# UNIVERSIDAD POLITÉCNICA DE VALENCIA ESCUELA POLITÉCNICA SUPERIOR DE GANDIA

# Máster en Postproducción Digital

**TRABAJO FINAL DE MÁSTER** Tipo 2

# city fieldrecordings project

Librería de sonidos | Mapa sonoro | Documentación sonora

cityfieldrecordings.blogspot.com

Autor: BENIGNO MORENO SÁNCHEZ

Director (Hanyang University): RICHARD DUDAS

Director (UPV): IGNACIO BOSCH ROIG

Gandía, septiembre de 2012

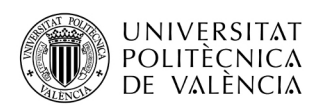

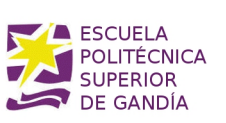

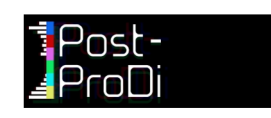

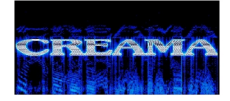

*a Ana*

# **Índice general**

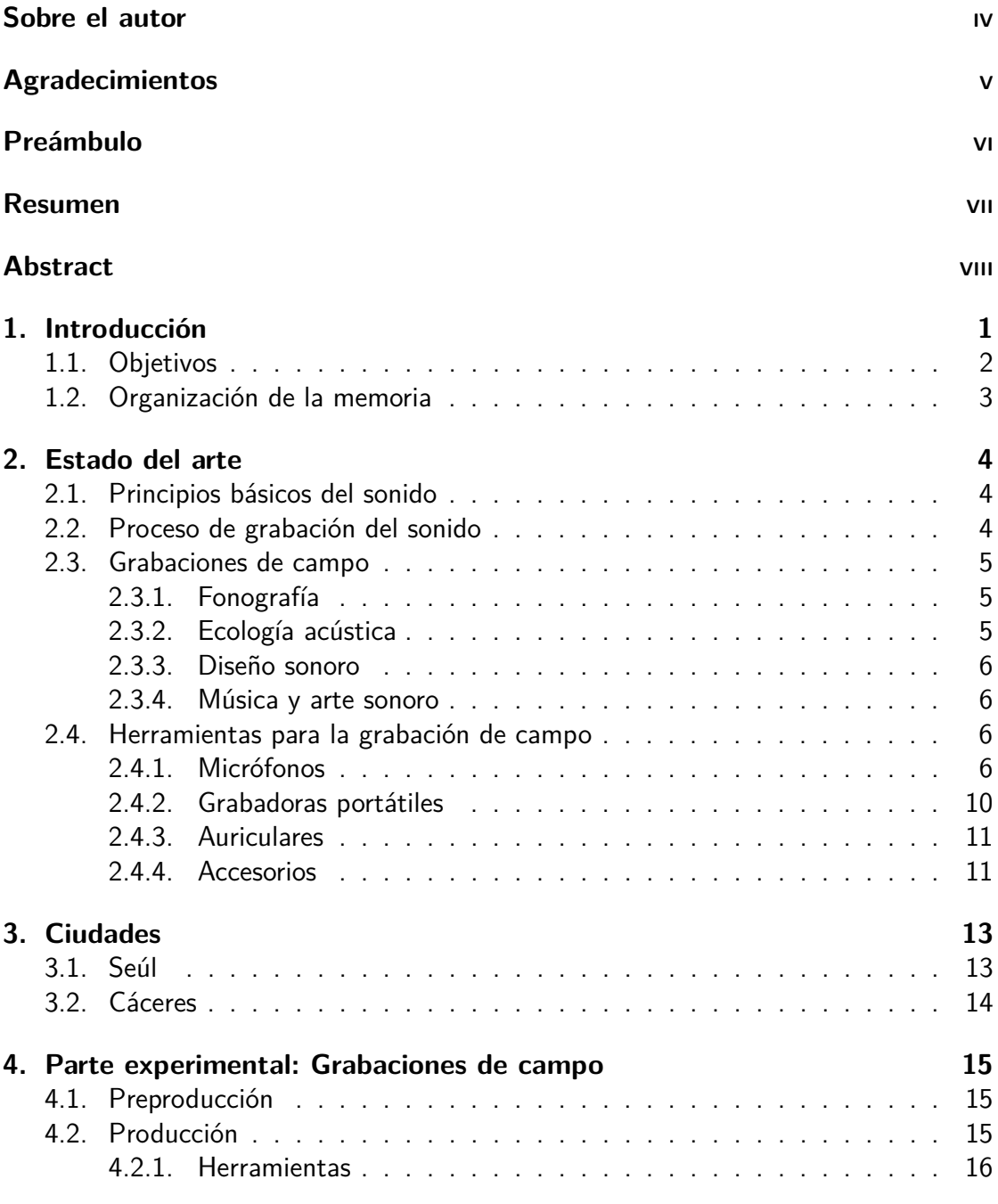

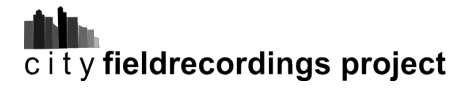

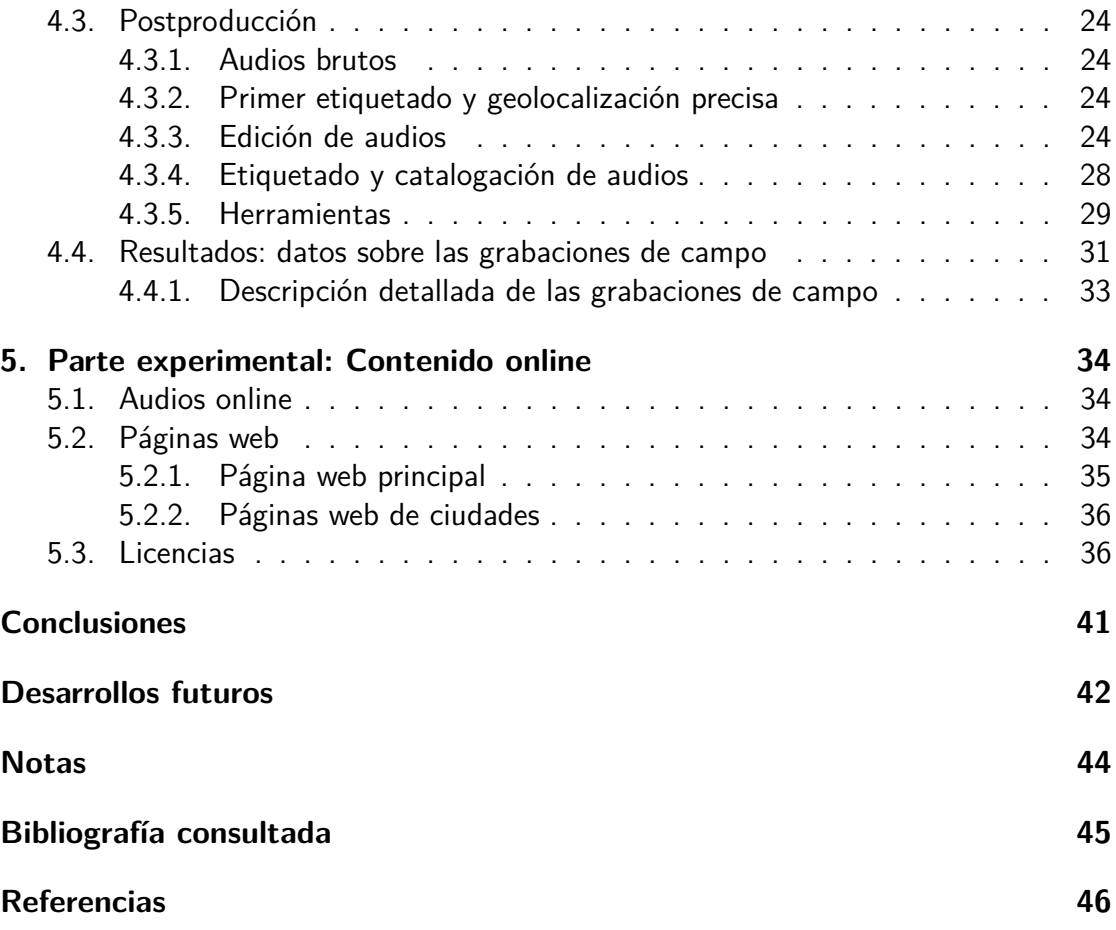

# **Índice de figuras**

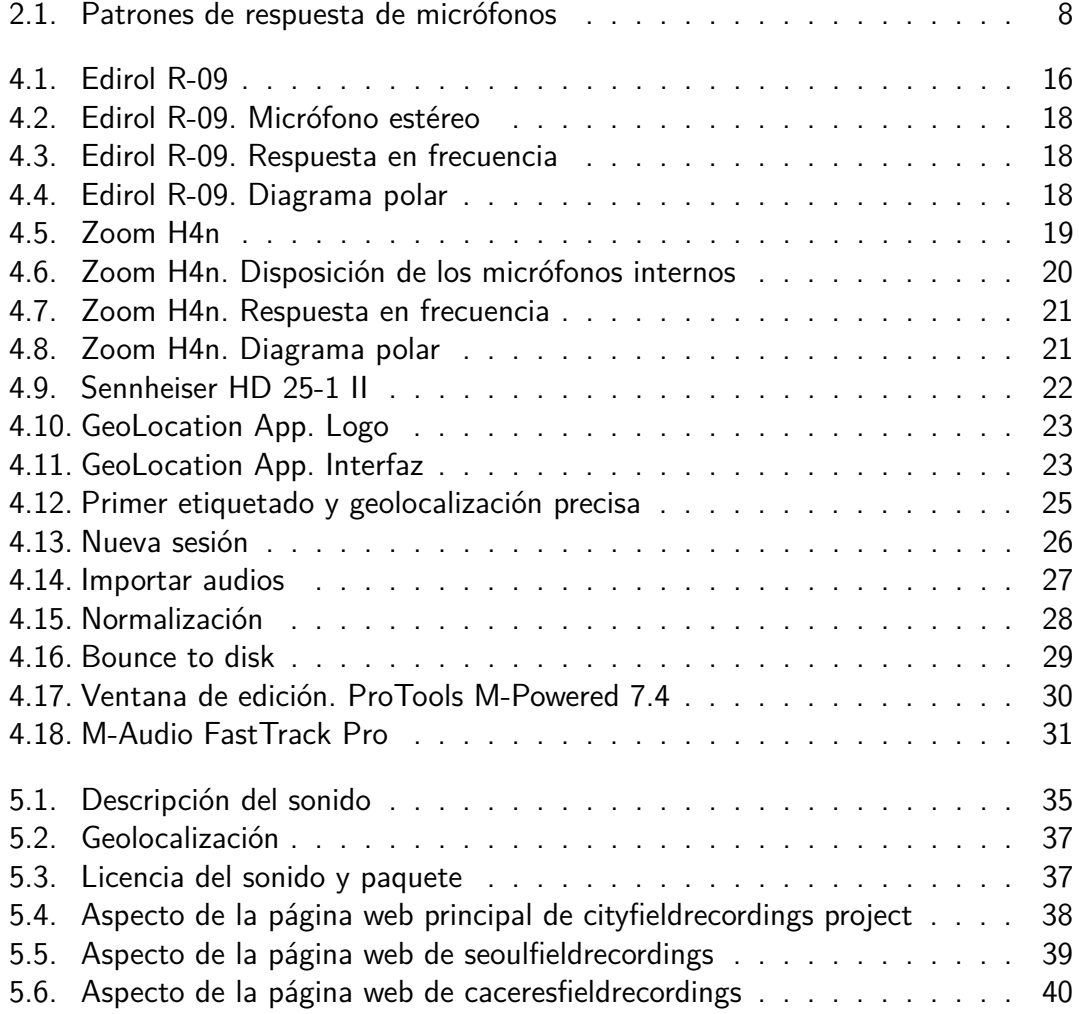

# <span id="page-7-0"></span>**Sobre el autor**

Benigno Moreno Sánchez es natural de Calamonte, en la provincia de Badajoz, España. Es Ingeniero Técnico de Telecomunicación en la especialidad de Sonido e Imagen por la Universidad de Extremadura desde 2010, habiendo realizado esta titulación en la Escuela Politécnica de Cáceres. Ha realizado su Proyecto Final de Carrera "Localización de fuentes sonoras utilizando un array de micrófonos con LabVIEW", en la Fakultät Naturwissenschaften und Technik (Facultad de Ciencias Naturales y Tecnología) de la HAWK University, en la ciudad de Göttingen, Alemania, a través del programa de intercambio académico ERASMUS. Su Proyecto Final de Carrera fue calificado con Matrícula de Honor. Ha realizado seis meses de prácticas en acústica en la empresa Akustik Technologie Göttingen, también en la ciudad de Göttingen, Alemania, mediante el programa de intercambio Faro Global. A su vez ha trabajado como Técnico de Sonido en el Festival de Teatro Clásico de Mérida durante tres ediciones consecutivas. También ha realizado dos meses de prácticas como Técnico de Control y Sonido en una importante emisora radiofónica en Mérida.

A finales de 2010 comienza el Máster de Postproducción Digital en la especialidad de Audio de la Universidad Politécnica de Valencia, en la Escuela Politécnica Superior de Gandia. Habiendo superado todas las asignaturas del Máster y a través del programa de intercambio académico PROMOE, en Septiembre de 2011 se traslada a Seúl, Corea del Sur, para realizar su Trabajo Final de Máster "cityfieldrecordings project" en los New Media Music Studios de la Hanyang University. Es en esta etapa cuando Benigno se interesa, además de por la parte técnica, que ha sido de su interés desde siempre, por la parte artística del sonido. Involucrándose activamente en la fonografía y en el aprendizaje del lenguaje de programación multimedia Max/MSP, con las inestimables enseñanzas del Profesor Richard Dudas, gurú y parte del equipo creador del citado lenguaje de programación.

**Contacto:** moreno.benigno@gmail.com, cityfieldrecordingsproject@gmail.com

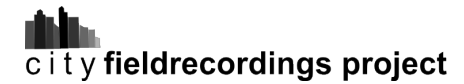

# <span id="page-8-0"></span>**Agradecimientos**

Quisiera realizar un especial agradecimiento al Profesor Richard Dudas por haberme aceptado como estudiante de intercambio en Hanyang University pero, principalmente, por su gran acogida y por haberme abierto las puertas de un mundo nuevo, tanto de lugares en Seúl como de conocimientos; por su trato, por sus enseñanzas y consejos dentro y fuera de la universidad y, sobre todo, por haber podido compartir muy buenos y enriquecedores momentos.

Agradecer a la gente del New Media Music Program su tan inestimable trato y sus buenos ratos y sonrisas, en especial a Kanghyun por haber forjado una muy buena amistad y haber compartido interesantes conversaciones sobre la creación artística, la composición de música contemporánea, el diseño de sonido, sobre la filosofía y la importancia de la historia y sobre las mujeres...

Agradecer a los compañeros y amigos del Máster de Postproducción Digital sus buenos ratos en Gandia, sus ávidas mentes y la continuidad del contacto que seguimos teniendo ese grupo de postproductores, en el que seguimos compartiendo experiencias, conocimientos y vivencias multimedia. Agradecer especialmente a Javier Camarma sus inestimables consejos.

Gracias a todos los amigos y conocidos que con sus apoyos o comentarios han contribuido a que uno continúe creyendo en lo que hace.

Benigno Moreno Sánchez

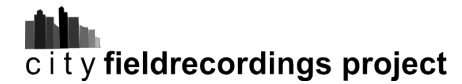

# <span id="page-9-0"></span>**Preámbulo**

cityfieldrecordings project es el Trabajo Final del Máster Oficial de Postproducción Digital de Audio de la Universidad Politécnica de Valencia, tipo 2, impartido en la Escuela Politécnica Superior de Gandia. El presente TFM ha sido realizado por mi persona, Benigno Moreno Sánchez, dentro de Hanyang New Media Music Studios y The Center for Research in Electro-Acoustic Music and Audio (CREAMA) en el Departamento de Composición de la Facultad de Música de Hanyang University en Seúl, Corea del Sur, a través del Programa de intercambio académico con universidades de países no europeos PROMOE. Además, se ha obtenido el apoyo económico del ASEM-DUO Fellowship Programme, programa de becas de Corea del Sur.

El presente Trabajo Final de Máster ha sido dirigido por el Profesor Richard Dudas en Hanyang University y por el Profesor Ignacio Bosch Roig, Director del Máster de Postproducción Digital en la Universidad Politécnica de Valencia. El presente TFM, aunque ha sido realizado en el marco de un programa de intercambio, es defendido y calificado en la Escuela Politécnica Superior de Gandia. El TFM ha sido realizado entre los meses de Enero y Agosto de 2012 en Seúl (Corea del Sur) y Cáceres (España).

Durante el programa de intercambio, que ha tenido lugar entre Septiembre de 2011 y Agosto de 2012, aparte del TFM, he realizado varias asignaturas: Real-Time Audio Processing, Advanced Sound Synthesis and Processing y Electronic Music, asignatura en la que además he colaborado en la impartición del lenguaje de programación multimedia Max/MSP. He participado en la organización técnica de varios eventos y conciertos: "Music & Electronics" y "George Crumb, Sound on the Edge II" organizados por Hanyang New Media Music Studios y Ensemble TIMF; "fest m", organizado por Korean Electro-Acoustic Music Society (KEAMS) y 누메의 시선, festival de música, audiovisuales e interacción, organizado por Hanyang New Media Music Studios y CREAMA. Además he asistido al Seoul International Computer Music Festival (SICMF), organizado por KEAMS, Hanyang New Media Music Studios y CREAMA, festival de una semana de duración incluidos cinco días de conciertos, uno de ellos llevados a cabo por GRAME, y dos días de conferencias en la Seoul National University, habiéndo participado en la organización técnica de varios ensayos del SICMF llevados a cabo en Hanyang New Media Music Studios. Además he participado en la organización técnica de varios eventos y conciertos realizados en el Paiknam Music Hall de la Facultad de Música de Hanyang University, habiéndo también colaborado con el programa de Máster en Recording Arts, perteneciente al Departamento de Composición, en la grabación de la Orquesta de Viento de Hanyang University.

# <span id="page-10-0"></span>**Resumen**

En el presente Trabajo Final de Máster, cityfieldrecordings project, se realizan grabaciones de campo en varias localizaciones de diferentes ciudades.

A partir de las grabaciones de campo se catalogan los audios en una librería de sonidos, en primer término por ciudades y en segundo término según el tipo de sonido que haya sido recogido en cada grabación.

Gracias a la geolocalización de las grabaciones de campo, se crea un mapa sonoro por cada ciudad en la que se han realizado grabaciones, mostrándose en estos mapas las grabaciones de campo en sus localizaciones originales.

Mediante la conjunción de las grabaciones de campo, los mapas sonoros y las fechas en las que se realizan las grabaciones, se desarrolla una considerable documentación sonora de cada ciudad, sirviendo como base para el estudio u observación a medio y largo plazo de la evolución sonora temporal de las ciudades.

Para la difusión de la librería de sonidos, los mapas sonoros y la documentación sonora, se crea una web, cityfieldrecordings.blogspot.com, en la que se alojan los citados contenidos del proyecto bajo licencias Creative Commons.

cityfieldrecordings project sienta las bases para el estudio, mediante la fonografía, de la identidad sonora espacio-temporal de las ciudades.

### **grabaciones de campo - librería de sonidos - mapa sonoro - documentación sonora**

# <span id="page-11-0"></span>**Abstract**

In the current Master's Thesis, cityfieldrecordings project, field recordings are made at several locations in different cities.

Audios from the different field recordings are cataloged in a sound library, firstly by cities and secondly by the type of sound that has been recorded in each recording.

Due to the geolocalization of the field recordings, a sound map has been created on every city where the recordings have been made. The field recordings are shown in their original locations.

Through the combination of the field recordings, the sound maps and dates when the recordings are made, a considerable sound documentation is developed in each city and it is used as the base for the study and observation through medium and long term of sound temporary development of cities.

A website has been created to spread the sound library, sound maps and sound documentation, cityfieldrecordings.blogspot.com, which hosts the aforementioned contents of the project under Creative Commons licenses.

cityfieldrecordings project sets the basis for the study of cities' space-time sound identity through phonography.

### **field recordings - sound library - sound map - sound documentation**

# <span id="page-12-0"></span>**1 Introducción**

Los sonidos que se pueden escuchar hoy en día en cualquier ciudad son muy distintos a los que podían escucharse hace unos años, la "evolución" de las ciudades hace que todo cambie en ellas: los edificios, los paisajes, las gentes y sus modas, los coches, la tecnología en general y, por supuesto, los sonidos. El rítmico sonido de los carros tirados por caballos sobre calles adoquinadas, hoy han sido sustituidos por el incesante sonido del tráfico sobre grandes avenidas asfaltadas; chirriantes sonidos de grandes puertas de madera al abrirse y cerrarse en majestuosos edificios, hoy se han cambiado por el ínfimo sonido de una puerta automática; el alborotado sonido del traqueteo de los robustos trenes de vapor, han dado paso a los sonidos afilados de los modernos trenes de hoy en día y, ¡cómo no! el frenético sonido de las máquinas de escribir, con su "cling" incorporado, se ha transformado en un silencioso teclear. Grandes diferencias entre los sonidos que había hace unos años y los que hay hoy en día, y grandes diferencias que habrá entre los sonidos que se pueden apreciar e incluso disfrutar hoy en día y los que habrá en un mañana. La grabación de campo es, por tanto, la manera que tendrán generaciones futuras, y la manera que tenemos en nuestros días, de explorar, estudiar y disfrutar los sonidos de estos tiempos.

Existen en Internet decenas de sitios web donde se dispone de recursos sonoros, sitios como archive.org, soundcloud.com, sinewavelover.com, sonmarchive.es, archivosonoro.org o el utilizado en este TFM freesound.org, ponen a disposición sonidos, efectos, grabaciones de campo, música, arte sonoro, discursos, etc., bajo diferentes licencias, aunque generalmente de manera gratuita. Estos sitios web pueden ser considerados como librerías de sonidos organizadas de diferentes maneras, según autor, fecha, tipo de archivo... según a lo que haya sido enfocado el sitio web en cuestión.

También de forma online existen mapas sonoros que tratan de explorar los sonidos propios de diferentes lugares. El sitio web mapasonoru.com, por ejemplo, es un proyecto del artista sonoro y fonografista Juanjo Palacios en el que realiza un mapa sonoro de Asturias (España); es un proyecto colaborativo en el que todo aquel con interés por las grabaciones de campo puede aportar sus grabaciones de Asturias. El proyecto soundcities.com, iniciado por el artista Stanza es una base de datos de sonidos de ciudades y mapas sonoros a partir de sonidos encontrados en Internet y grabaciones de campo, igualmente es un proyecto colaborativo en el que interesados en las grabaciones de campo pueden aportar sus sonidos.

Son amplios los recursos sonoros hoy en día; cityfieldrecordings project se dispone a aportar más recursos sonoros mediante grabaciones de campo de ciudades y la disponibilidad de todo este contenido sonoro en páginas web sencillas de utilizar y accesibles a todo tipo de usuario.

# <span id="page-13-0"></span>**1.1. Objetivos**

Los objetivos de cityfieldrecordings project son principalmente tres, que derivan de la realización de grabaciones de campo en diferentes ciudades.

El primer objetivo es realizar una librería de sonidos de ciudades, catalogando los audios, en un primer nivel, según las diferentes ciudades en las que se realicen grabaciones de campo y en un segundo nivel, según el tipo de sonido registrado en cada grabación. La intención es disponer de una librería de sonidos característicos de ciudades específicas, para que pueda utilizarse como fuente de recursos sonoros en proyectos ajenos que requieran sonidos específicos de una ciudad o un tipo de ciudad en concreto, o para cualquier otro tipo de proyecto en el que se decidan utilizar grabaciones de campo del presente TFM.

Como objetivo segundo de cityfieldrecordings project está la realización de mapas sonoros de ciudades, a partir de las grabaciones de campo realizadas en las mismas y la geolocalización de estas grabaciones de campo, mediante sus coordenadas de longitud y latitud. A través de estos mapas se podrán realizar visitas sonoras a ciudades desde una página web, permitiendo a los usuarios interactuar con el mapa y descubrir lo que suena en los diferentes puntos de una ciudad en concreto.

El tercer objetivo es realizar una amplia documentación sonora, es decir, a partir de las grabaciones de campo, los mapas sonoros y las fechas en las que se realizan las grabaciones, se documenta el sonido existente en un lugar en una determinada fecha, sirviendo esta documentación sonora, a medio y largo plazo, para la observación o el estudio de la evolución sonora temporal de las ciudades.

Aparte de estos tres objetivos principales se tiene la intención de que cityfieldrecordings project sea un proyecto activo y útil, por lo que otro objetivo sería la creación de una página web para hacer disponibles los contenidos del TFM en internet, tanto la librería de sonidos, los mapas sonoros como la documentación sonora con licencias Creative Commons.

Aunque cityfieldrecordings project ha sido creado como tema para el presente TFM, el objetivo es que sea un proyecto que siga en funcionamiento y expansión más allá del TFM, con lo que la inclusión de más ciudades con sus grabaciones de campo es un objetivo futuro.

# <span id="page-14-0"></span>**1.2. Organización de la memoria**

La memoria del presente TFM está estructurada en cinco capítulos. El primer capítulo, el presente, trata de introducir al lector al proyecto y mostrarle la organización de la memoria del mismo. En el segudo capítulo se muestra el estado del arte, se hace una pequeña introducción a los principios básicos del sonido y al proceso de grabación, para posteriormente exponer qué son las grabaciones de campo, sus finalidades y las herramientas básicas para llevarlas a cabo. Las ciudades que se han incluido inicialmente en el proyecto son brevemente descritas en el capítulo 3. En los capítulos 4 y 5 se trata la parte experimental del TFM, en el capítulo 4 se explica el proceso alrededor de las grabaciones de campo y en el capítulo 5 se explica el proceso alrededor del contenido web del proyecto. Para finalizar se exponen unas conclusiones y unas lineas futuras para un desarrollo más extenso del proyecto.

# <span id="page-15-0"></span>**2 Estado del arte**

En el presente capítulo se van a desgranar los conceptos teóricos y las herramientas para poder llevar a cabo grabaciones de campo, sirviendo este capítulo como una pequeña guía para realizar grabaciones de campo, así como una introducción a las mismas.

# <span id="page-15-1"></span>**2.1. Principios básicos del sonido**

Hay ciertos principios básicos del sonido que se han de tener en cuenta a la hora de realizar grabaciones de campo, los cuales se citan a continuación.

El nivel de presión sonora captado varía con la distancia a la fuente sonora. Los sonidos pueden ser reflejados y/o absorbidos. Las frecuencias bajas recorren mayores distancias que las frecuencias altas y pueden sortear obstáculos debido a su gran longitud de onda, por el contrario, las frecuencias altas son mas direccionales. El oído humano no escucha por igual todas las frecuencias, posee, por tanto, una respuesta no lineal, siendo las mejor escuchadas las frecuencias de rango medio, donde se encuentran las frecuencias de la voz humana [\[DORRITIE, 2003\]](#page-57-1).

# <span id="page-15-2"></span>**2.2. Proceso de grabación del sonido**

Tener en cuenta que la energía acústica (el sonido) convertido a energía eléctrica se denomina señal.

La fuente sonora vibra produciendo cambios en la presión atmosférica a su alrededor, esta presión atmosférica se propaga mediante el "empuje" de unas partículas a otras, transfiriendo la energía acústica, la onda acústica producida por la vibración de la fuente sonora. La onda acústica llega al micrófono, moviéndose el diafragma (depende del tipo de transductor) según la presión atmosférica que haya creado la fuente sonora, produciendo con esos movimientos del diafragma una señal eléctrica "análoga" a la onda acústica producida por la fuente.

La señal eléctrica es enviada a través de los cables a una grabadora donde la señal es, principalmente hoy en día, digitalizada y almacenada en soportes digitales. En la subsección [2.4.2.](#page-21-0) Grabadoras portátiles, se pueden ver los tipos de grabadoras utilizadas en las grabaciones de campo.

# <span id="page-16-0"></span>**2.3. Grabaciones de campo**

Las grabaciones de campo son todas aquellas grabaciones que se llevan a cabo fuera de un estudio; los sonidos de gente, de calles, de máquinas, de la naturaleza... todo lo que se mueva y vibre y, por lo tanto, genere sonido.

Las grabaciones de campo son utilizadas de diversas maneras y en distintas disciplinas. Desde grabaciones de campo que se realizan para documentar instantes sonoros o por el mero hecho de poder disfrutar posteriormente de esos registros sonoros, hasta para formar parte de obras artísticas, ya sea para piezas de arte sonoro, composiciones de paisajes sonoros, piezas audiovisuales, etc.

Las grabaciones de campo, según su finalidad, pueden organizarse en cuatro disciplinas.

# <span id="page-16-1"></span>**2.3.1. Fonografía**

La fonografía es definida como el arte de la escucha, la grabación y la reproducción de sonidos del entorno. Las grabaciones sonoras son manipuladas e interpretadas de tal manera que los fonografistas crean composiciones de paisajes sonoros, conciertos, instalaciones de arte sonoro, etc. En esta disciplina se le da al sonido una importancia más allá de sus características técnicas, considerándose la fonografía como la parte más poética de las grabaciones de campo.

# <span id="page-16-2"></span>**2.3.2. Ecología acústica**

La ecología acústica es un término que surge del World Soundscape Project iniciado por R. Murray Schafer<sup>[1](#page-16-3)</sup>. Es un término que comprende diversas disciplinas y prácticas, tratándose la grabación de campo desde un punto de vista tanto artístico como científico, pero al mismo tiempo dándole especial importancia a la parte social del sonido. Mediante las grabaciones de campo se recolecta la realidad auditiva que posteriormente será analizada, expuesta, criticada o utilizada en composiciones de paisajes sonoros.

La ecología acústica ayuda, además, a expresar la idea de que el sonido de una localidad en particular; sus tónicas y señales y marcas sonoras, al igual que la arquitectura local y las costumbres y vestimentas, pueden expresar la identidad de una comunidad, al punto de que los pueblos pueden reconocerse y distinguirse por sus paisajes sonoros. Aunque desde la revolución industrial, hay una cantidad cada vez mayor de paisajes sonoros, que se han sumergido dentro de una nube de ruido homogéneo y anónimo que constituye el paisaje sonoro de las ciudades contemporáneas, con su omnipresente tónica: el tráfico [\[WRIGHTSON, 2000\]](#page-57-2).

La ecología acústica puede ser considerada, por tanto, la parte más científica y antropológica de las grabaciones de campo.

<span id="page-16-3"></span> $1$ Compositor, escritor, educador musical y ecologísta canadiense.

# <span id="page-17-0"></span>**2.3.3. Diseño sonoro**

Para el diseño de sonido se utilizan tanto sonidos pregrabados o librerías de sonidos como grabaciones de campo, aplicándole después a cualquiera de las dos opciones, las manipulaciones y transformaciones que el diseñador de sonido considere oportunas, para adaptar esos sonidos al contexto de la pieza sonora o audiovisual en su conjunto.

Los aspectos técnicos priman en las grabaciones de campo que van a ser destinadas para el diseño de sonido. Ya que el diseñador sonoro está buscando sonidos concretos para la pieza sonora o audiovisual, los aspectos culturales, científicos, de documentación o de exploración sonora del lugar de las grabaciones de campo pasan a un segundo plano. Para el diseño de sonido se suele organizar la disposición de diferentes dispositivos o herramientas para lograr un sonido en particular.

# <span id="page-17-1"></span>**2.3.4. Música y arte sonoro**

Las disciplinas de música y arte sonoro son explicadas de forma conjunta, porque la manera en la que se utilizan las grabaciones de campo en ambas es prácticamente la misma. Las grabaciones de campo son utilizadas ampliamente por todo tipo de artistas y compositores para sus obras. Artistas sonoros y compositores de música electrónica académica<sup>[2](#page-17-4)</sup>, música experimental, musique concrète, etc. utilizan las grabaciones de campo, unas veces siendo integradas a las composiciones tal como fueron grabadas y otras veces siendo procesadas y modificadas, hasta cumplir las características deseadas por el artista.

# <span id="page-17-2"></span>**2.4. Herramientas para la grabación de campo**

Según en el área de grabación sonora en la que se esté involucrado, las herramientas y técnicas a utilizar varían. En este caso se va a centrar la atención en las herramientas y técnicas que se utilicen para realizar grabaciones de campo, aunque puedan ser utilizadas también para otras áreas de grabación sonora.

# <span id="page-17-3"></span>**2.4.1. Micrófonos**

Para grabaciones de campo se podrían categorizar los micrófonos según si son mono o estéreo o también según el tipo de transductor. Se ha optado por categorizarlos según una tercera característica: la direccionalidad de su patrón de respuesta (Figura [2.1\)](#page-19-0).

<span id="page-17-4"></span><sup>2</sup>No confundir la música electrónica académica, surgida en la década de los 50, con la música electrónica pop, surgida en los años 80.

# CAPÍTULO 2. ESTADO DEL ARTE

Son utilizados esencialmente cuatro tipos de micrófonos en grabaciones de campo, categorizados según la direccionalidad de su patrón de respuesta:

El micrófono omnidireccional (omnidirectional) es el más sensible en campo reverberan $te$ . Capta el sonido por igual  $360^{\circ}$  alrededor del micrófono. Es el tipo de direccionalidad menos sensitiva al viento y a los ruidos por contacto.

El micrófono cardioide (cardioid) es más sensible a sonidos justo delante del mismo, los sonidos laterales son también captados pero a menos nivel y los sonidos posteriores apenas son captados. El micrófono cardioide muestra, por tanto, cierto grado de direccionalidad, así como la capacidad de registrar cierto grado de sonido ambiente. Un micrófono supercardiode (supercardioid) es menos sensible a campo reverberante y tiene una respuesta exagerada para sonidos justo delante del micrófono. Los micrófonos cardioides han de ser utilizados en situaciones donde es importante grabar el sonido ambiente natural de una localización [\[WYATT, AMYES, 1990\]](#page-57-3).

El micrófono de cañón es utilizado, sobre todo, para grabar una fuente sonora específica, debido a la respuesta altamente direccional de su patrón de respuesta hipercardioide (hypercardioid).

El micrófono bidireccional (bidirectional) tiene un patrón de respuesta que forma la figura de un ocho, captando sonidos de igual manera por delante que por detrás del mismo. Este tipo de micrófonos es, sobre todo, utilizado para la técnica de grabación estéreo M/S.

Además hay ciertos grabadores<sup>[3](#page-18-0)</sup> que emplean micrófonos de contacto e hidrófonos en sus grabaciones de campo. Los micrófonos de contacto captan las vibraciones de la fuente al estar en contacto con la misma y los hidrófonos captan el sonido que se transmite por el agua u otro líquido.

### **Técnicas microfónicas estéreo**

Teniendo en cuenta que el posicionamiento de los micrófonos es el factor más importante en la grabación [\[DORRITIE, 2003\]](#page-57-1), a la hora de realizar grabaciones de campo, es primordial la técnica a utilizar según el efecto, el ambiente o la fuente sonora que se quiera registrar. Hay técnicas microfónicas estéreo que son más recomendadas para grabaciones de campo que otras, que estarían más enfocados a la grabación de determinado instrumento o instrumentos musicales, aunque se explicarán las técnicas más extendidas ya que la utilización de una u otra puede depender en algunos casos de factores artísticos, aparte de técnicos.

**A-B** En esta técnica, también llamada estéreo por diferencia de tiempo, se disponen dos micrófonos, a menudo omnidireccionales, separados una distancia de entre 40 y 60

<span id="page-18-0"></span><sup>&</sup>lt;sup>3</sup>Personas que profesan este arte.

<span id="page-19-0"></span>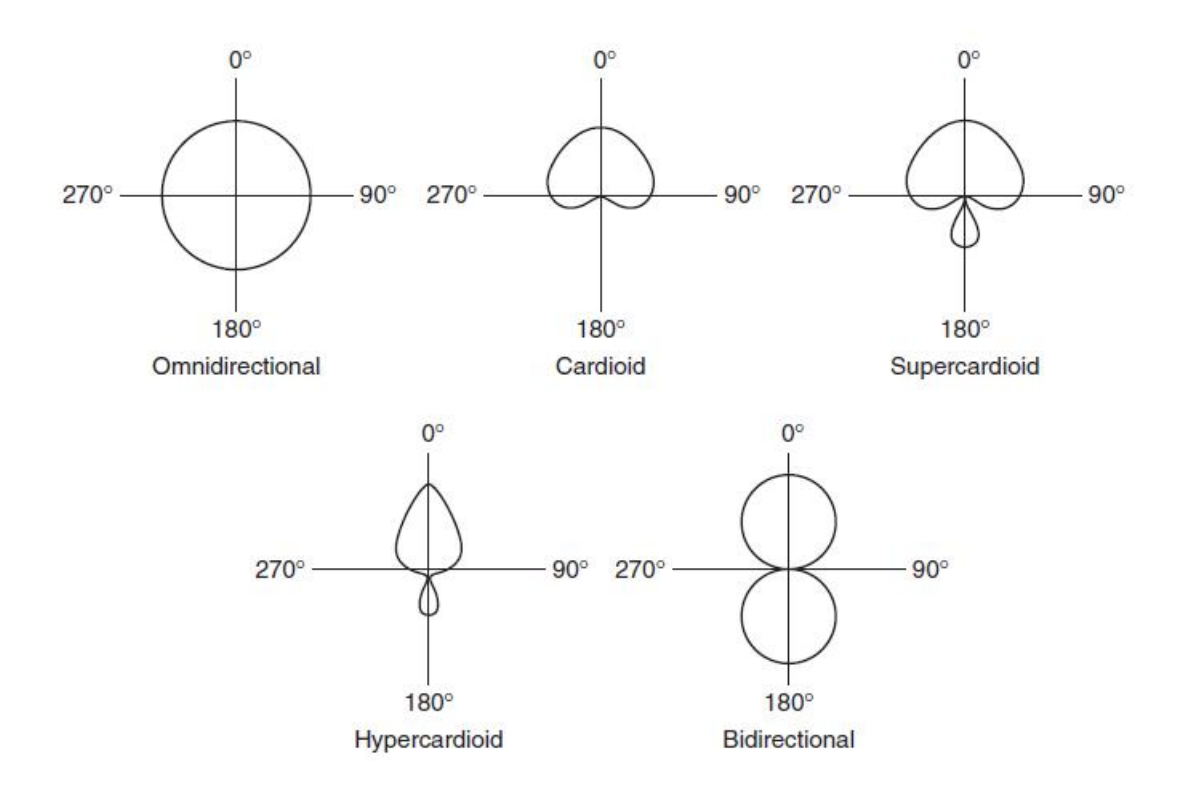

Figura 2.1: Patrones de respuesta de micrófonos

cm. La distancia entre los micrófonos supone pequeñas diferencias en la información de tiempo o fase contenida en las señales de audio.

**X-Y** Para esta técnica se utilizan dos micrófonos cardioides de primer orden en el mismo punto o coincidentes, con un ángulo entre sus ejes, por lo general, de  $90^\circ$  para crear una imagen estéreo. También son utilizados ángulos de apertura entre los ejes de los micrófonos de 120°, 135° e incluso 180°, lo que variaría en cada caso el ángulo de grabación. La imagen estéreo se produce por la atenuación de la desviación del eje de los micrófonos cardioides, pero como la atenuación por desviación del eje de un cardioide de primer orden es solamente de 6 dB en 90°, la separación del canal está limitada y no son posibles amplias imágenes estéreo con esta técnica, por tanto, es la elección utilizada a menudo en aplicaciones cercanas.

**M-S** La técnica M-S utiliza un micrófono cardioide como canal central y un micrófono bidireccional en el mismo punto, pero abiertos 90◦ uno del otro. Mientras que el micrófono cardioide registra el canal central, el micrófono bidireccional registra los ambientes a un lado y a otro del canal central. En postproducción se puede actuar directamente sobre el canal central sin alterar los canales ambiente y viceversa.

# CAPÍTULO 2. ESTADO DEL ARTE

**Binaural** Para esta técnica se hace uso de dos micrófonos omnidireccionales que se colocan en los oídos de un maniquí. Estos sistemas de doble canal emulan la percepción del sonido por el sistema de audición humano.

**Blumlein** Esta es una técnica de coincidencia que usa dos micrófonos bidireccionales situados en el mismo punto y con un ángulo de  $90^{\circ}$  entre sus ejes. Esta técnica estéreo dará mejores resultados si es usada en pequeñas distancias a la fuente de sonido.

DIN Dos micrófonos cardioides separados y con un ángulo de 90° entre sus ejes son utilizados para esta técnica. Esta técnica es utilizada para pequeñas distancias.

**NOS** La técnica NOS utiliza dos micrófonos cardioides separados 30 cm y con un ángulo entre sus ejes de 90◦ para crear una imagen estéreo. Esta técnica es similar a la técnica DIN, por lo que también es utilizada para pequeñas distancias.

**ORTF[4](#page-20-0)** Para esta técnica se utilizan dos pequeños micrófonos cardioides de primer orden, con una separación entre sus diafragmas de 17 cm y un ángulo entre los ejes de sus cápsulas de 110°. Esta técnica es muy apropiada para reproducir señales estéreo muy similares a aquellas que usa el oído humano para recibir información en el plano horizontal, y el ángulo entre los dos micrófonos direccionales emula el efecto sombra de la cabeza humana. La técnica ORTF proporciona una grabación con una imagen estéreo más amplia que la técnica X-Y, y sigue preservando una razonable cantidad de información monofónica. Puesto que el patrón polar cardioide rechaza el sonido fuera del eje, las características ambientales de la sala son menos captadas. Esto significa que los micrófonos pueden ser ubicados a una cierta distancia de las fuentes sonoras, resultando una mezcla que puede ser más atractiva. Hay que tener en cuenta que al utilizar esta técnica para grandes distancias, los micrófonos direccionales muestran el efecto de proximidad y, por tanto, el resultado será una pérdida de frecuencias bajas, aunque pueda colorearse el sonido en postproducción mediante ecualización.

**Estéreo apantallado** Es un término genérico para un buen número de técnicas diferentes que usan una pantalla aislante para realzar la separación entre los canales de la señal estéreo. Con técnicas como A-B, DIN o NOS, el efecto sombra provocado por la pantalla tiene una influencia positiva en el estéreo, realzando la separación de canales.

**Árbol Decca** Consiste en una figura de tres puntos formada por micrófonos omnidireccionales en un triángulo, casi equilátero, apuntando hacia la fuente sonora. Es una técnica con gran aceptación en el mundo de la grabación orquestal.

<span id="page-20-0"></span><sup>4</sup>Técnica ideada en la década de los 60 en la Office de Radiodiffusion Télévision Française (ORTF).

# <span id="page-21-0"></span>**2.4.2. Grabadoras portátiles**

A la hora de hablar de grabadoras portátiles es importante destacar que se van a explicar el tipo de grabadoras portátiles digitales, obviándose las grabadoras portátiles analógicas, que prácticamente no se utilizan en la actualidad. Existen básicamente dos tipos de grabadoras portátiles digitales: las que poseen micrófonos integrados y las que no poseen micrófonos integrados.

### **Grabadoras portátiles con micrófonos integrados**

Este tipo de grabadoras portátiles incorporan micrófonos en el propio cuerpo de la grabadora, pudiendo utilizarlas sin la necesidad de tener que adaptarles micrófonos externos. La característica común a este tipo de grabadoras es que sus dimensiones son reducidas, en comparación con las grabadoras sin micrófonos integrados. Dependiendo del modelo de la grabadora estos micrófonos están colocados de una manera u otra, correspondiéndose con distintos tipos de técnicas microfónicas estéreo. Cada una de estas técnicas posee ciertas características que las hacen apropiadas para un tipo de grabación u otro. Diversos modelos de grabadoras portátiles presentan, además, dos o más configuraciones de estas técnicas, seleccionables mediante la manipulación de los propios micrófonos presentes en el cuerpo de la grabadora o mediante el software interno de la misma.

En cuanto a características más específicas de grabadoras portátiles con micrófonos integrados, los modelos superiores poseen entradas de micrófonos balanceadas, por lo general en modo combo<sup>[5](#page-21-1)</sup>, para poder conectar micrófonos o dispositivos externos y registrar las grabaciones en la grabadora portátil. Además, la alimentación fantasma para micrófonos de condensador es una característica que se suele encontrar en las grabadoras que ofrecen entradas de micrófonos balanceadas.

Otras características más específicas varían ampliamente entre los modelos y fabricantes de grabadoras portátiles.

# **Grabadoras portátiles sin micrófonos integrados**

Por lo general este tipo de grabadoras poseen una calidad superior a las que poseen micrófonos integrados. Esto es debido a que las grabadoras portátiles sin micrófonos integrados tienen una construcción más robusta, con prestaciones mucho más avanzadas y poseen previos de micrófonos de una calidad superior, ya que son grabadoras pensadas para ser utilizadas con micrófonos externos únicamente. En este tipo de grabadoras portátiles, aparte de ciertas prestaciones o características importantes, la calidad de los previos es lo que premia sobre todo, ya que la calidad de esos previos de

<span id="page-21-1"></span> $5$ Conectores tanto para XLR como para TRS de  $1/4$  pulgadas.

# CAPÍTULO 2. ESTADO DEL ARTE

micrófonos es lo que va a determinar la calidad y limpieza de la grabación realizada. Aunque dependiendo de la utilidad que se le vaya a dar a las grabaciones de campo, una mayor o menor calidad y limpieza es requerida o deseada.

Los diferentes modelos de grabadoras tienen diferentes características; las que se deberían tener en cuenta son la ya citada calidad de los previos de micrófonos, la disponibilidad de funciones extra, la construcción, de la que también se ha hablado y la duración de la batería, que es un aspecto a tener en cuenta en todo tipo de grabadoras.

# <span id="page-22-0"></span>**2.4.3. Auriculares**

Los auriculares son transductores que perciben una señal eléctrica de un dispositivo reproductor de audio, y la convierten en ondas sonoras audibles a través de unos pequeños altavoces colocados muy próximos a los oídos.

Para la realización de grabaciones de campo se utilizan auriculares supraaurales o circumaurales, ambos siempre han de ser de tipo cerrado, para aislar lo máximo posible del ruido externo, teniendo una mayor precisión en la escucha de la grabación, y del tipo headset. Los auriculares supraaurales son, por lo general, de menor tamaño y más ligeros que los circumaurales y su construcción es de tal manera que se apoyan sobre la oreja. Los auriculares circumaurales, por el contrario, son de mayor tamaño y algo más pesados, y debido a su construcción se colocan quedando la oreja en el interior del auricular.

# <span id="page-22-1"></span>**2.4.4. Accesorios**

### **Trípode**

El trípode es un soporte fijo para micrófono. Se coloca, por lo general, en el suelo y se utiliza para no tener que soportar el micrófono con las manos. Es muy utilizado en grabaciones de campo, porque así el grabador puede realizar la grabación desde una distancia lo suficientemente grande al micrófono, que no cause ningún tipo de ruido debido al manejo, ni al movimiento del grabador.

### **Pértiga**

La pértiga es un dispositivo en el que se monta un micrófono para ser manejado a una cierta distancia. Con la pértiga se puede acercar el micrófono a la fuente sonora y determinar su posición en todo momento sin que tenga que acercarse el grabador.

### CAPÍTULO 2. ESTADO DEL ARTE

#### **Sistema de suspensión**

Los sistemas de suspensión son dispositivos diseñados para aislar los micrófonos del ruido producido por contacto. Suelen ir adaptados a una empuñadura, a un trípode o a una pértiga.

#### **Antiviento**

El antiviento es una cubierta para micrófono o para grabadora digital portátil, específicamente diseñadas para mitigar frecuencias asociadas con el viento. Se podría decir que es el accesorio más importante para realizar grabaciones de campo.

# <span id="page-24-0"></span>**3 Ciudades**

Para el presente TFM no se tiene en cuenta un tipo de ciudad en concreto, sino todo lo contrario, lo interesante es poder mostrar las diferentes identidades sonoras de las distintas ciudades que se incluyan al proyecto.

Se ha tenido en cuenta el poder realizar un número de grabaciones de campo que permitiera mostrar fielmente la identidad sonora de cada ciudad, descartando la inclusión en el proyecto de ciudades en las que no se hayan podido realizar un número mínimo de grabaciones de campo con las que tener la certeza de poder mostrar su identidad sonora.

Inicialmente se han añadido dos ciudades a cityfieldrecordings project: Seúl, por ser la ciudad donde se está realizando el TFM, y Cáceres, por haber tenido la posibilidad de realizar grabaciones de campo durante una visita eventual a España y a esta ciudad en concreto durante la realización del TFM.

# <span id="page-24-1"></span>**3.1. Seúl**

La ciudad de Seúl ( $\#$  en coreano o hangul) es la capital de Corea del Sur, desde la creación de esta república en 1948 y la capital histórica de Corea desde hace más de 600 años, habiendo sido un asentamiento importante desde hace más de 2.000 años. Forma una unidad administrativa propia dentro del estado coreano. Está localizada al noroeste del país a unos 50 km de la zona desmilitarizada que separa las dos Coreas. El río Han recorre la ciudad de este a oeste.

Los habitantes de Seúl son aproximadamente 10 millones en la ciudad propiamente dicha, sumando toda el área metropolitana más de 25 millones de habitantes, constituyendo la 2ª mayor área metropolitana en número de habitantes del mundo. Casi la mitad de surcoreanos viven en el área metropolitana de Seúl, así como unos 275.000 extranjeros.

Seúl es una ciudad con una infraestructura tecnológicamente muy avanzada, siendo la primera ciudad a nivel mundial a nivel de conexiones a Internet.

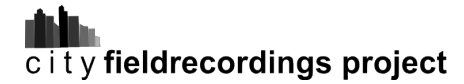

# <span id="page-25-0"></span>**3.2. Cáceres**

La ciudad de Cáceres se encuentra al oeste de España y es capital de la provincia homónima. Sus orígenes se remontan a la prehistoria, habiendo habido asentamientos romanos a partir del siglo I a.C., por ser un enclave estratégico justo al lado de la Vía de la Plata. Habiendo sido destruidos estos asentamientos por los visigodos alrededor del siglo V d.C., llegó a hablarse de nuevo de la ciudad con la llegada de los musulmanes alrededor del siglo XII, siéndo el esplendor de la ciudad alrededor del siglo XV con la llegada de los cristianos.

Se encuentra situada en la zona central de la antigua privincia romana de la Lusitania, en la comunidad autónoma de Extremadura. Con 95.000 habitantes es la ciudad más grande y poblada de la provincia. Es además el municipio más extenso de España con una superficie de 1.750 km cuadrados.

La Ciudad Vieja de Cáceres fue declarada Patrimonio de la Humanidad por la UNESCO en 1986, ya que es uno de los conjuntos urbanos de la Edad Media y del Renacimiento más completos del mundo.

# <span id="page-26-0"></span>**4 Parte experimental: Grabaciones de campo**

Se va a exponer durante el presente capítulo el desarrollo de la parte experimental de las grabaciones de campo de cityfieldrecordings project, dividiéndose en tres partes: preproducción, producción y postproducción. Añadiéndose al final de este capítulo una sección con resultados: datos sobre las grabaciones de campo.

# <span id="page-26-1"></span>**4.1. Preproducción**

Para cada ciudad se ha analizado y estudiado su mapa, la distribución y localización de ciertos eventos y zonas que pudieran resultar interesantes para grabar los sonidos allí producidos, tales como restaurantes, diferentes medios de transporte, distintos cruces o carreteras con diferentes intensidades de tráfico, parques, instalaciones lúdicas y deportivas, etc. Además, se ha tenido en cuenta la disposición para realizar grabaciones de campo de sonidos característicos o espontáneos una vez se estuviera "in situ" realizando las grabaciones.

Se han dispuesto las herramientas y se han estudiado las características de almacenamiento y gasto energético de las grabadoras digitales a utilizar, habiéndose dispuesto las pilas y tarjetas  $SD<sup>1</sup>$  $SD<sup>1</sup>$  $SD<sup>1</sup>$  necesarias.

# <span id="page-26-2"></span>**4.2. Producción**

A la hora de realizar las grabaciones de campo se ha actuado de dos maneras: la primera, en la que el sonido fuera continuado y no esporádico, se ha dispuesto una posición correcta con respecto a la fuente o fuentes sonoras, se ha realizado una preescucha con los auriculares y se ha ajustado el nivel de ganancia de entrada, se ha comenzado a realizar la grabación durante un tiempo oportuno, según las caracteríscicas del sonido, la cantidad de eventos diferentes y la "identidad sonora" que pudiera aportar la grabación a la ciudad en concreto; y una segunda manera en la que el sonido fuera un evento esporádico o eventual, para lo que primero se ha comenzado a grabar, pudiendo

<span id="page-26-3"></span><sup>&</sup>lt;sup>1</sup>SD (Secure Digital) es un formato de tarjeta de memoria desarrollado por Panasonic.

ajustar niveles en postproducción, y posteriormente se ha dispuesto una posición correcta con respecto a la fuente sonora, todo por no perder el evento sonoro esporádico que pudiera resultar importante.

Al no disponer de antiviento para las grabadoras portátiles, se ha utilizado el propio cuerpo para proteger las grabaciones del viento, en el caso de que lo hubiera.

A la hora de geolocalizar las grabaciones de campo se ha actuado también de dos maneras, dependiendo de si la localización era fácilmente reconocible o si, por el contrario, era un lugar dificilmente reconocible. Para aquellos casos en los que la localización de la grabación de campo no era fácilmente reconocible se ha utilizado un geolocalizador, y para aquellas localizaciones fácilmente reconocibles se ha incluido en la grabación de campo una breve nota sonora, en la que se detalla el lugar de la grabación.

# <span id="page-27-0"></span>**4.2.1. Herramientas**

# **Edirol R-09**

<span id="page-27-1"></span>Se han realizado las primeras grabaciones de campo $^2$  $^2$  con la grabadora digital Edirol R-09 (Figura [4.1\)](#page-27-1), en formato WAV, a una frecuencia de muestreo de 44.1 kHz y a una profundidad de 24 bits. Se han utilizado los micrófonos internos en disposición estéreo, la salida de auriculares y el ajuste del nivel de entrada nominal, principalmente.

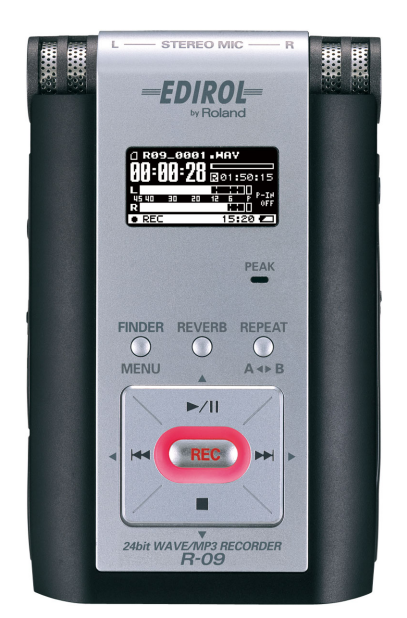

Figura 4.1: Edirol R-09

<span id="page-27-2"></span><sup>2</sup>De la 0001 a la 0190.

### **Especificaciones técnicas**

- Entradas de audio: micrófonos internos (Figura [4.2\)](#page-29-0), entrada de micrófono (conector estéreo mini TRS), entrada de línea (conector estéreo mini TRS). Los micrófonos internos y las entradas de micrófono y línea no pueden conectarse conjuntamente.
- Salidas de audio: auriculares, conector de salida digital. Ambas salidas comparten el mismo conector estéreo mini TRS.
- Nivel de entrada nominal (Variable): entrada de micrófono: -36 dBu (nivel de entrada por defecto). Entrada de linea: 0 dBu (nivel de entrada por defecto)
- Impedancia de entrada: entrada de micrófono: 20 kΩ. Entrada de linea: 17 kΩ.
- Nivel de salida: 25 mW (con una carga de 16  $\Omega$ ).
- **Impedancia de carga recomendada: 16**  $\Omega$  **o superior.**
- Respuesta en frecuencia (Figura [4.3\)](#page-29-1): 20 Hz 22 kHz.
- Diagrama polar: Figura [4.4.](#page-29-2)
- Interfaz USB: tipo Mini-B (soporta USB  $2.0/1.1$ ).
- Dimensiones:  $62.6$  (anchura)  $\times$  102 (altura)  $\times$  29.1 (profundidad) mm.
- Peso: 145 g (incluyendo pilas y tarjeta de memoria).

La grabadora digital Edirol R-09 de Roland realiza grabaciones en dos canales mono o uno estéreo. El procesado AD/DA lo realiza a 24 bits y a 44.1 kHz o 48 kHz seleccionable.

El formato de grabación, en estéreo, es seleccionable: Para MP3 (MPEG-1 audio layer  $(3^3)$  $(3^3)$  $(3^3)$  la frecuencia de muestreo es de 44.1 ó 48 kHz y el bit rate es de 64/96/128/160/192/224/320 kbps. Para WAV la frecuencia de muestreo es de 44.1 o 48 kHz y la profundidad de bits de 16 o 24 bits [\[ROLAND CORP, 2006\]](#page-57-4).

<span id="page-28-0"></span> $3$ El formato de compresión de audio MP3, está patentado por Fraunhofer IIS y Thomson multimedia.

<span id="page-29-0"></span>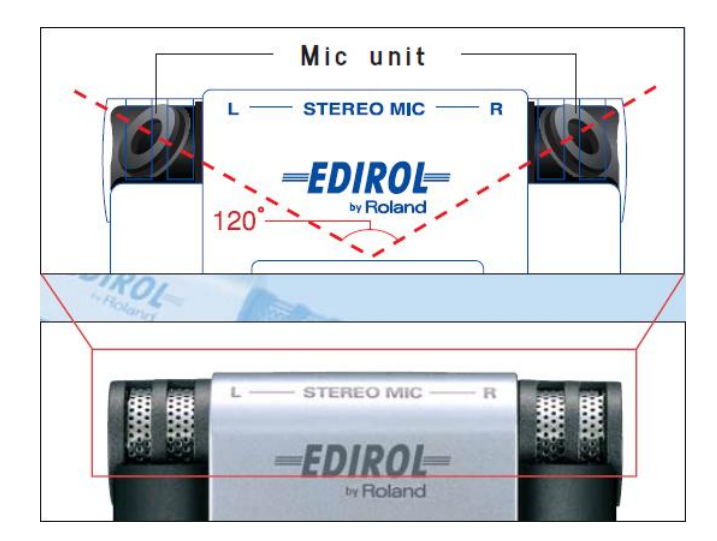

Figura 4.2: Edirol R-09. Micrófono estéreo

<span id="page-29-1"></span>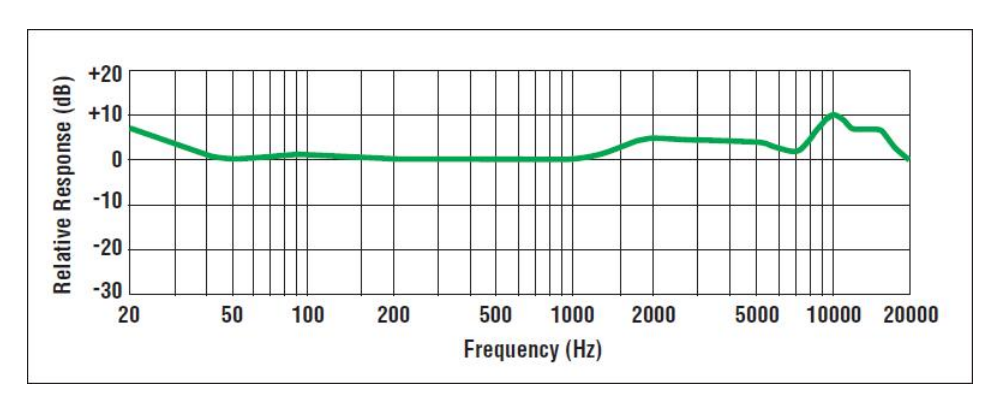

Figura 4.3: Edirol R-09. Respuesta en frecuencia

<span id="page-29-2"></span>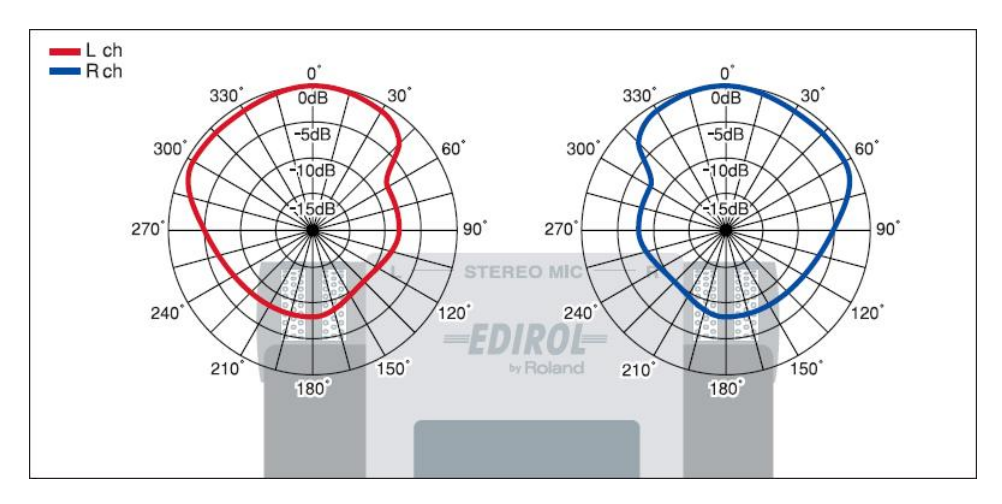

Figura 4.4: Edirol R-09. Diagrama polar

### **Zoom H4n**

<span id="page-30-0"></span>Se han realizado las grabaciones de campo<sup>[4](#page-30-1)</sup> con la grabadora digital Zoom H4n (Figura [4.5\)](#page-30-0) en formato WAV a una frecuencia de muestreo de 44.1 kHz y a una profundidad de 24 bits. Se ha utilizado el micrófono interno estéreo en XY variando la captación de  $90^{\circ}$  a  $120^{\circ}$  (Figura [4.6\)](#page-31-0), dependiendo del sonido que se fuera a grabar. Se ha utilizado el modo Stereo y el ajuste del nivel de entrada nominal. Se ha utilizado además un antiviento de espuma para evitar posibles ruidos provocados por un viento leve.

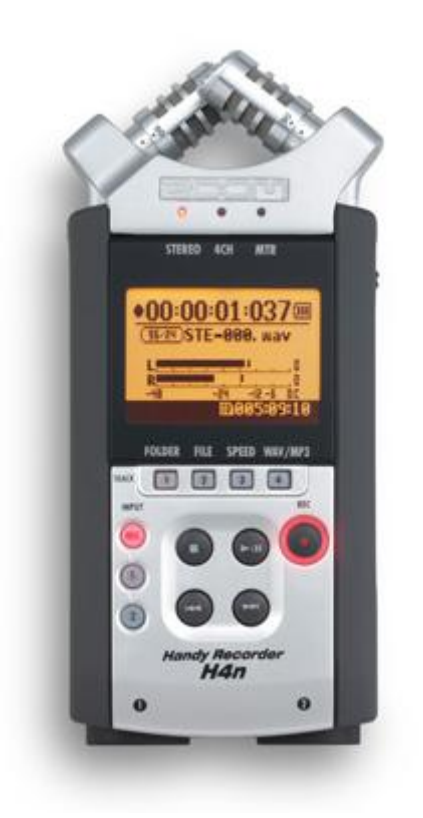

Figura 4.5: Zoom H4n

### **Especificaciones técnicas**

- Entradas de audio: 2 entradas combo (2 XLR/TRS), un micrófono de condensador unidireccional interno (ganancia de  $+7$  dB a  $+47$  dB); una entrada de micrófono estéreo con conexión mini TRS y una impedancia de entrada de 2 kΩ(ganancia de -7 dBm a -47 dBm). Grabación de hasta 4 pistas simultáneamente.
- Salidas de audio: salida de linea (impedancia de carga de 10 k $\Omega$  o superior), salida de auriculares (20 mW con una carga de 32  $\Omega$ ), salida de altavoz monoaural (400

<span id="page-30-1"></span><sup>4</sup>A partir de la 0191.

mW,  $8 \Omega$ ).

- Alimentación fantasma: desactivada, 48 V o 24 V.
- Respuesta en frecuencia: Figura [4.7.](#page-32-0)
- Diagrama polar: Figura [4.8.](#page-32-1)
- Interfaz USB: USB 2.0, opera como una interfaz de audio, la energía para las funciones USB pueden ser suministradas por la conexión USB.
- Dimensiones: 73 (anchura)  $\times$  156.3 (altura)  $\times$  35 (profundidad) mm.
- Peso: 280 g.

La grabadora digital Zoom H4n posee tres modos de grabación (Stereo, 4Ch, MTR), pudiéndose grabar dos pistas o cuatro simultáneamente en diferentes configuraciones.

Las conversiones AD/DA se realiza a 24 bits. El formato de grabación WAV realiza una cuantización de 16 o 24 bits y una frecuencia de muestreo de 44.1, 48 o 96 kHz. Y para el formato de grabación en MP3 se realiza a una frecuencia de muestreo de 44.1 kHz y a un bit rate de 48/56/64/80/96/112/128/160/192/224/256/320 kbps, VBR.

<span id="page-31-0"></span>Posee además funciones adicionales como metrónomo o afinador [\[ZOOM CORP, 2009\]](#page-57-5).

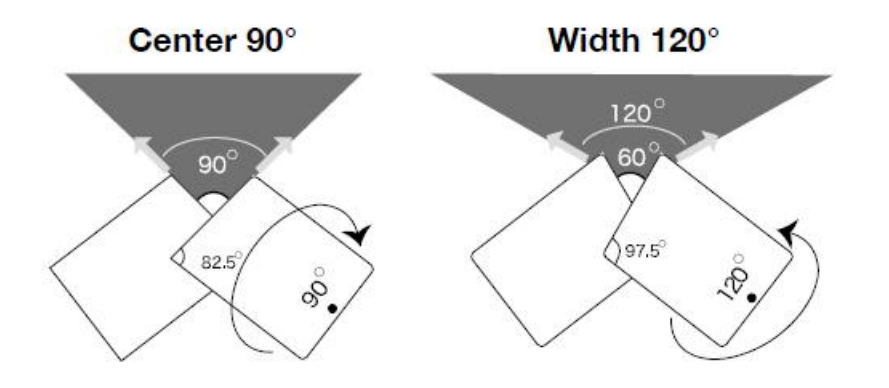

Figura 4.6: Zoom H4n. Disposición de los micrófonos internos

<span id="page-32-0"></span>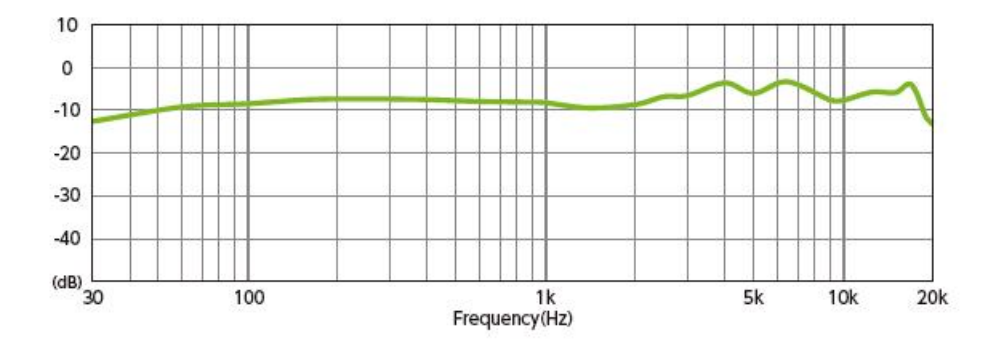

Figura 4.7: Zoom H4n. Respuesta en frecuencia

<span id="page-32-1"></span>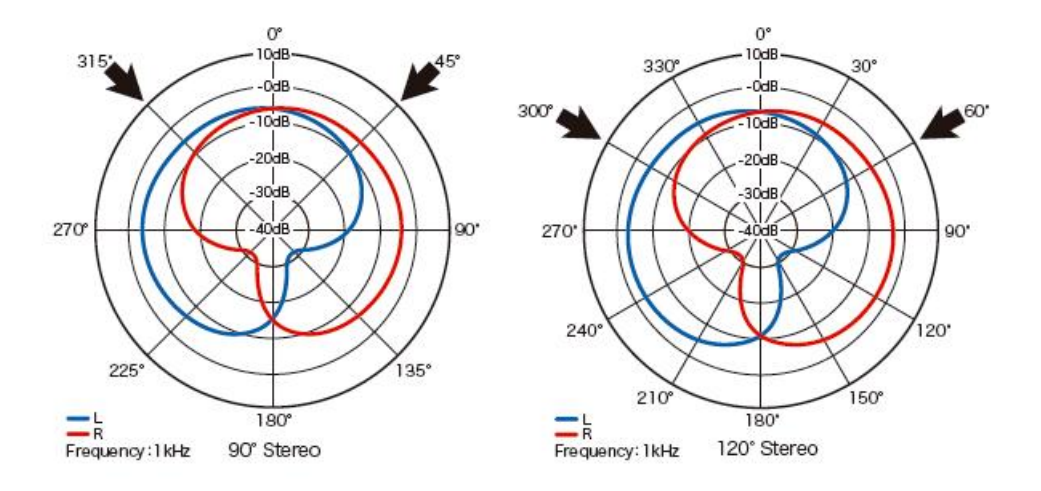

Figura 4.8: Zoom H4n. Diagrama polar

#### **Sennheiser HD 25-1 II**

Los auriculares Sennheiser HD 25-1 II poseen un alto aislamiento a sonidos externos, por ello se han utilizado en todo momento para monitorizar las grabaciones de campo realizadas con las dos grabadoras digitales. Inicialmente se ha identificado el sonido a grabar sin los auriculares y una vez dispuesta la grabadora digital, se han utilizado los auriculares para ajustar el nivel de entrada nominal de las grabadoras y para la realización de la posterior grabación de campo. En los casos en los que los sonidos han sucedido de manera repentina se ha optado por realizar rápidamente las grabaciones de campo dándole la máxima importancia a los sonidos en cuestión, obviándose la utilización de los auriculares para no incurrir en ruidos producidos al colocarlos y ajustarlos.

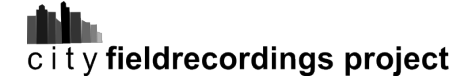

<span id="page-33-0"></span>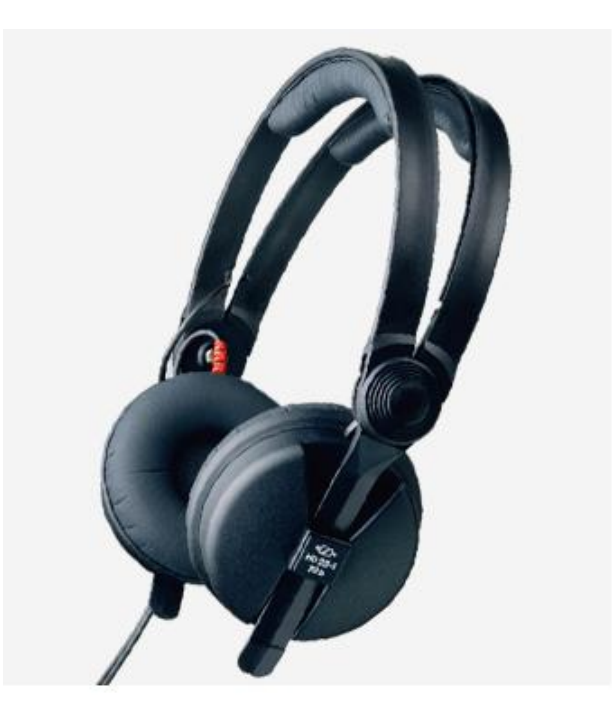

Figura 4.9: Sennheiser HD 25-1 II

#### **Especificaciones técnicas**

- Acoplamiento al oido: Supra-aural.
- Principio del transductor: Cerrados, dinámicos.
- Impedancia nominal: 70  $\Omega$ .
- Respuesta en frecuencia: 16 22000 Hz.
- Máx. nivel de presión de sonido: 120 dB SPL.
- Valor nominal de la carga: 200 mW.
- **THD, distorsión armónica total:**  $< 0.3\%$ .
- Presión de contacto: 2,5 N.
- Clavija hembra/receptáculo hembra:  $3,5/6,3$  mm estéreo.
- Peso sin cable: 140 g.

Los auriculares Sennheiser HD 25-1 II están construidos con imanes de neodimio y bobinas de voz de aluminio/cobre para una respuesta transitoria rápida, aporta el máximo nivel de presión de sonido, son muy ligeros y cómodos, aún después de largos períodos de uso y son totalmente desmontables [\[SENNHEISER, 200?\]](#page-57-6).

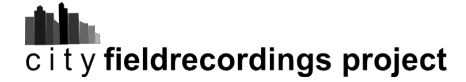

#### **GeoLocation App**

<span id="page-34-0"></span>GeoLocation App (Figura [4.10\)](#page-34-0) es una aplicación gratuita para smartphone. Se ha utilizado para determinar la localización aproximada mediante la latitud y la longitud de la posición de cada grabación de campo realizada en los casos en los que el lugar de la grabación no fuera fácilmente reconocible.

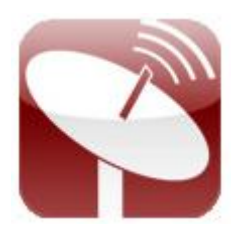

Figura 4.10: GeoLocation App. Logo

Funciona a través del GPS del smartphone, aunque para una mayor precisión la aplicación se apoya en la localización cercana de torres de telefonía móvil y en las conexiones WiFi.

Una vez se inicia la localización (Figura [4.11a\)](#page-34-2), la aplicación comienza a funcionar y a tener una mayor precisión cuando los segundos se van sucediendo. A partir del GPS, las torres de telefonía móvil y las conexiones WiFi disponibles se va determinando la posición más exacta posible. Cuando la localización se ha realizado (Figura [4.11b\)](#page-34-3), hay que tener en cuenta, a partir de la barra denominada "Accuracy", el tipo de precisión que se ha tenido en cada medición para un posible ajuste de localización en postproducción.

<span id="page-34-3"></span><span id="page-34-2"></span><span id="page-34-1"></span>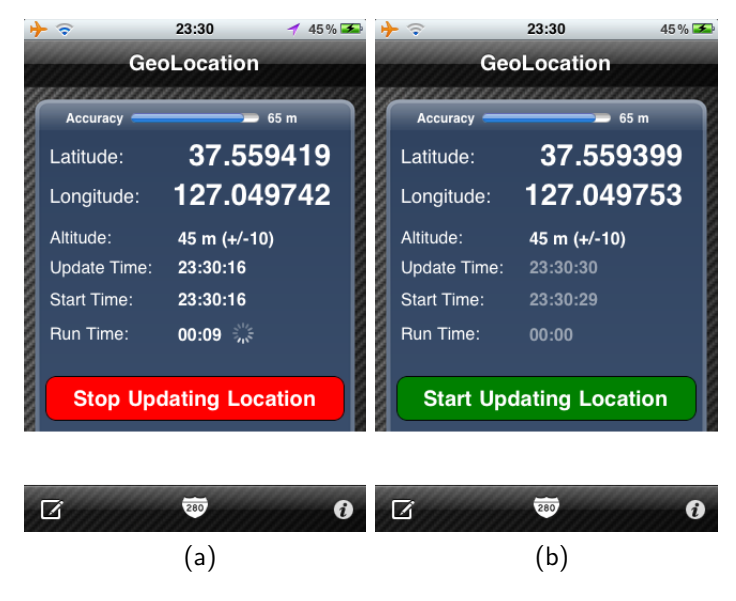

Figura 4.11: GeoLocation App. Interfaz

# <span id="page-35-0"></span>**4.3. Postproducción**

La postproducción de cityfieldrecordings project ha sido la parte más amplia y laboriosa. Está dividida en cuatro partes que se detallan a continuación, incluyendo una quinta parte que explica las herramientas utilizadas en postproducción.

# <span id="page-35-1"></span>**4.3.1. Audios brutos**

Una vez se han realizado las grabaciones de campo, el siguiente paso, primero ya de la parte de postproducción, ha sido el volcado al ordenador de todas las grabaciones realizadas, asegurándose los audios brutos realizando una copia de seguridad en un dispositivo de almacenamiento externo.

Para organizar los audios brutos se han dispuesto en diferentes carpetas, según el día de grabación y en qué tarjeta SD se realizara el almacenamiento.

# <span id="page-35-2"></span>**4.3.2. Primer etiquetado y geolocalización precisa**

Debido a que la edición y catalogación de las grabaciones de campo podía darse no en la misma fecha de la realización de las grabaciones sino en otra posterior, se ha creado inmediatamente después de volcar los audios brutos al ordenador y al dispositivo de almacenamiento externo, un archivo de texto por cada carpeta (cada carpeta corresponde a un día de grabación y en una tarjeta SD concreta), indicando un primer etiquetado (Figura [4.12\)](#page-36-0) de las grabaciones de campo y una geolocalización precisa.

En primer lugar, en el encabezado del archivo se ha indicado la fecha de las grabaciones, la tarjeta en la que se han almacenado estas grabaciones, indicándose como Carpeta 1 o Carpeta 2, al disponer de dos tarjetas SD de almacenamiento, y la frecuencia de muestreo y la profundidad de bits con las que se han realizado las grabaciones. Posteriormente se ha indicado el nombre del audio procedente de la grabadora, se ha indicado la geolocalización precisa, basada en los datos obtenidos de la aplicación GeoLocation o de las notas sonoras realizadas en las propias grabaciones de campo y Google Maps<sup>[5](#page-35-4)</sup>, con la ayuda de fotografias realizadas del lugar de la grabación en algunos casos. Por último, se ha escuchado cada audio para indicar los principales sonidos que aparecen en el mismo y realizar un primer etiquetado.

# <span id="page-35-3"></span>**4.3.3. Edición de audios**

Aunque no se considera conveniente comentar la edición de cada audio, sí que se va a comentar el procedimiento habitual que se ha seguido para la edición de los mismos,

<span id="page-35-4"></span><sup>&</sup>lt;sup>5</sup>Google Maps es una aplicación perteneciente a Google Inc.

<span id="page-36-0"></span>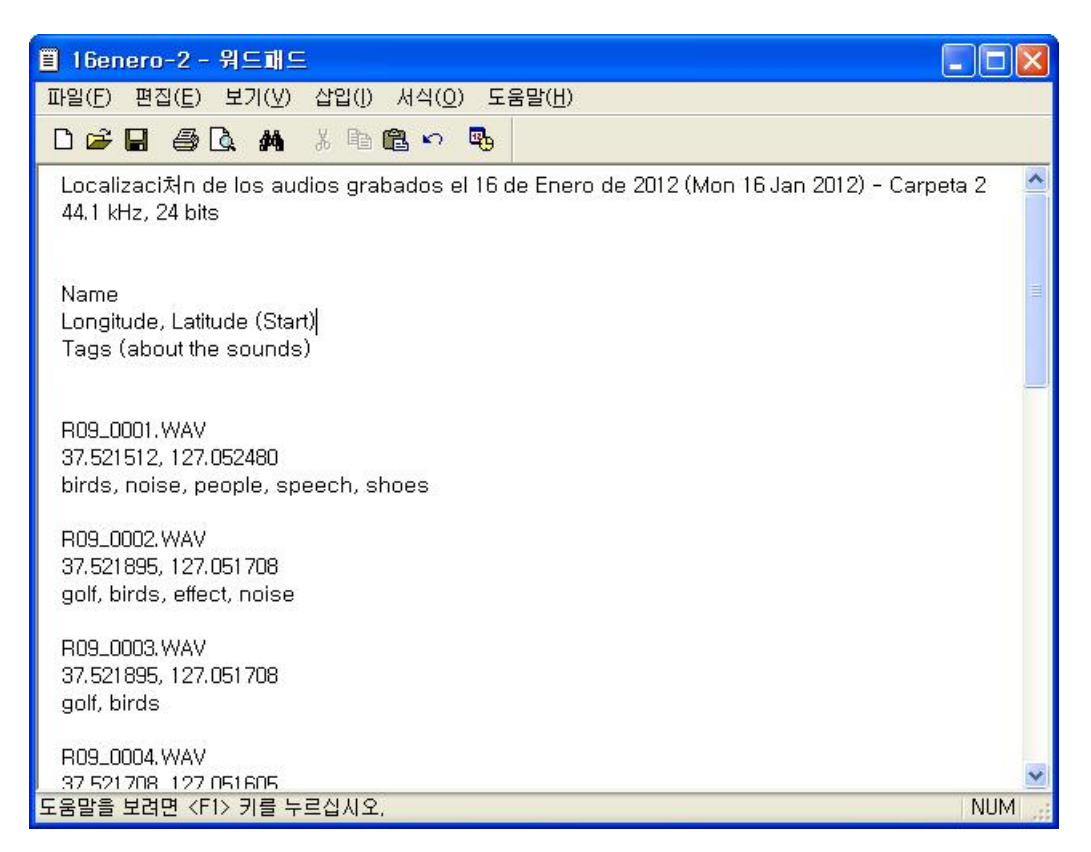

Figura 4.12: Primer etiquetado y geolocalización precisa

intentándose reflejar todos los detalles posibles.

Para la edición de los audios se ha utilizado el DAW ProTools M-Powered 7.4 y se ha trabajado con sesiones a 44.1 kHz y 24 bits (Figura [4.13\)](#page-37-0).

Para mantener una buena organización se ha trabajado con sesiones diferentes para cada día de grabación y tarjeta SD (carpeta) utilizada. Así pues, el procedimiento para la edición de las grabaciones de campo ha sido el que se cita a continuación.

### **Importar audios**

Se ha importado una cantidad de audios a la sesión que el DAW haya podido soportar (Figura [4.14\)](#page-38-0), hasta un máximo de 16 voces en el caso del ProTools M-Powered 7.4. Se han muteado todas las pistas y se ha ido desmuteando aquella con la que se fuera a trabajar. Una vez se ha terminado de trabajar con determinada pista, se ha vuelto a mutear y se a pasado a desmutear la siguiente con la que se fuera a trabajar y así sucesivamente. Una vez se han terminado de editar todos los audios de una sesión, se ha guardado y cerrado ésta y abierto otra nueva sesión con los audios del día o de la tarjeta SD (carpeta) siguiente.

<span id="page-37-0"></span>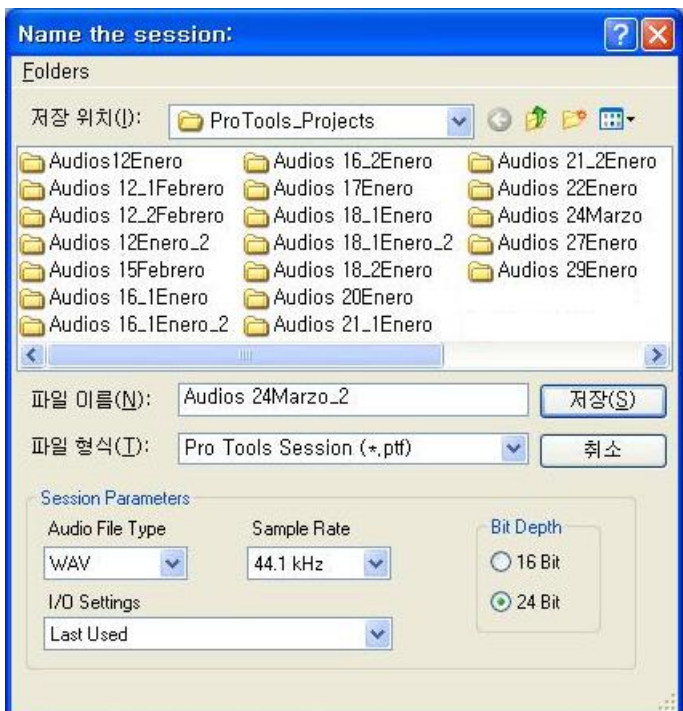

Figura 4.13: Nueva sesión

#### **Primera escucha**

Con respecto a la edición de cada audio, se ha escuchado detenidamente el audio con el que se estuviera trabajando en cada momento y se ha procedido de las siguientes maneras:

### **Audio con ruido**

Hay ruidos que han sido detectados en producción, los cuales ya han sido identificados e indicados en [4.3.2.](#page-35-2) Primer etiquetado y geolocalización precisa. Aunque también ha habido ruidos que no han sido detectados en producción, habiéndose detectado durante la primera escucha detenida del audio.

Se ha actuado para estos audios de dos maneras diferentes: han sido descartados, por ser ruidos continuados o encontrarse en una parte importante de la grabación o, si el ruido ha sido puntual, se ha tomado por buena la parte de la grabación antes o después del citado ruido.

#### **Grabaciones múltiples**

Se han denominado grabaciones múltiples a grabaciones de campo de las que se ha obtenido más de un audio independiente, por haberse considerado interesante separar

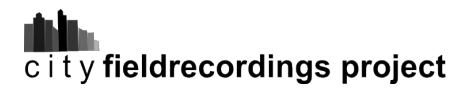

<span id="page-38-0"></span>

| <b>Import Audio</b>                                   |                      |               |                    |                |                                | $\frac{2}{1}$                  |  |  |
|-------------------------------------------------------|----------------------|---------------|--------------------|----------------|--------------------------------|--------------------------------|--|--|
| Files<br>Folders                                      |                      |               |                    |                |                                |                                |  |  |
| 찾는 위치(1):                                             | $2012 - 03 - 24$     | $\vee$ 0      | <b>DE H-</b>       |                |                                |                                |  |  |
| 2012-03-24<br>E                                       | STE-015              | <b>STE</b>    | Region             |                | Region                         | Import Method ^                |  |  |
| ۵<br>STE-000                                          | STE-016              | STE           |                    |                | 图 STE-030                      | Convert                        |  |  |
| â<br>STE-001                                          | STE-017              | STE           |                    |                | 图 STE-016                      | Convert                        |  |  |
| â<br>STE-002                                          | STE-018              | <b>STE</b>    |                    |                | 图 STE-017                      | Convert                        |  |  |
| â<br>STE-003                                          | STE-019              | <b>STE</b>    |                    |                | 图 STE-018                      | Convert                        |  |  |
| Δ<br>STE-004                                          | STE-020              | STE           |                    |                | STE-019                        | Convert                        |  |  |
| STE-005<br>â                                          | STE-021              | <b>STE</b>    |                    |                | STE-020                        | Convert                        |  |  |
| ê<br>STE-006                                          | STE-022              | <b>STE</b>    |                    |                | STE-021                        | Convert                        |  |  |
| â<br>STE-007                                          | STE-023              | STE           |                    |                | STE-022                        | Convert                        |  |  |
| â<br>STE-008                                          | STE-024              | <b>STE</b>    |                    |                | 图 STE-023                      | Convert                        |  |  |
| STE-009<br>۵                                          | STE-025              | <b>STE</b>    |                    |                | STE-024                        | Convert                        |  |  |
| ê<br>STE-010                                          | STE-026              | <b>STE</b>    |                    |                |                                | Convert                        |  |  |
| â<br>STE-011                                          | STE-027              | STE           |                    |                | 图 STE-026                      | M<br>Convert                   |  |  |
| STE-012<br>â                                          | STE-028              | STE           |                    |                | <b>TITT</b>                    | ×.                             |  |  |
| â<br>STE-013                                          | STE-029              | <b>STE</b>    | Region Info        | Add Region     |                                |                                |  |  |
| Δ<br>STE-014                                          | STE-030              | <b>STE</b>    | Start: -<br>End: - |                | Remove                         | Remove All                     |  |  |
| $\left\langle \right\rangle$<br><b>TILL</b>           |                      | $\rightarrow$ | Len: -             | Convert Region | Apply SRC                      |                                |  |  |
| Add Files                                             | <b>Convert Files</b> |               | Play Position:     |                |                                | Source sample rate: 44100<br>× |  |  |
|                                                       |                      |               |                    |                | Destination sample rate: 44100 |                                |  |  |
| 파일 형식(T):<br>All Files $(*, *)$<br>Y                  |                      |               | $\overline{v}$     |                | Quality:<br>Better<br>٠        |                                |  |  |
| Bit Depth: -<br>Type: -                               |                      |               |                    |                |                                |                                |  |  |
| Sample Rate: -<br>Length: -<br>Channels: -<br>Size: - |                      |               | Play               |                | 취소<br>Done                     |                                |  |  |
|                                                       |                      |               |                    |                |                                |                                |  |  |

Figura 4.14: Importar audios

la grabación en diferentes audios por su contenido sonoro.

### **Audio limpio**

Se ha comprobado que no hay ruidos no deseados, se han eliminado los posibles ruidos presentes al principio y al final de cada grabación, debidos a la manipulación de la botonería de las grabadoras para comenzar y finalizar la grabación, se eliminan las notas sonoras que se hayan podido realizar en las grabaciones, notas sonoras correspondientes a la localización de la grabación, o a cualquier aspecto a tener en cuenta de la grabación de campo en la que se ha realizado.

Estando el audio limpio se ha pasado a normalizar la pista, para darle a los audios un nivel adecuado para su reproducción. La normalización que se ha aplicado generalmente ha sido de un 91.2 %, es decir, hasta -0.8 dB (Figura [4.15\)](#page-39-1).

Finalmente se le aplican al audio un fade-in y un fade-out, que dependiendo de las características de la grabación, el tiempo dedicado a los fade-ins y fade-outs ha sido ligeramente diferente. Y se ha realizado un bounce to disk de los audios (Figura [4.16\)](#page-40-1), indicando el número identificativo de cada grabación de campo que se ha editado e incluido en el proyecto, y un nombre relacionado con el contenido sonoro.

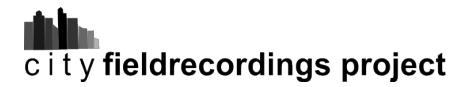

<span id="page-39-1"></span>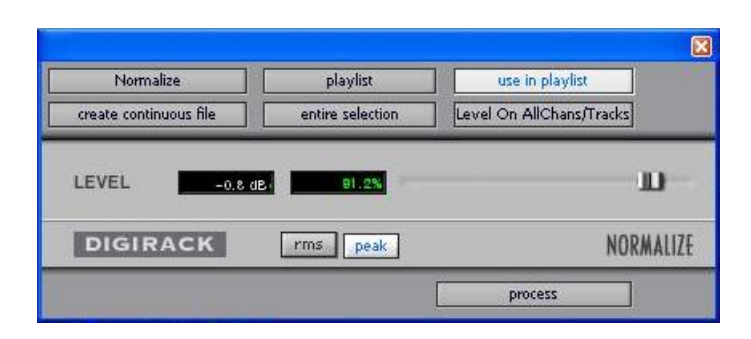

Figura 4.15: Normalización

#### **Ruidos**

Es necesario indicar que se han tomado como válidos una media docena de audios, en los que se ha detectado algún tipo de ruido. Se ha tomado esta decisión por la importancia o transcendencia del contenido sonoro de la grabación en el proyecto.

# <span id="page-39-0"></span>**4.3.4. Etiquetado y catalogación de audios**

El etiquetado y catalogación de los audios de las grabaciones de campo se ha ido realizando al mismo tiempo que la edición de audio (ver [4.3.3.](#page-35-3) Edición de audios). Se ha ido rellenando una hoja de cálculo con los siguientes datos para cada audio final:

- **####** Número del audio. Se le aplica justo el siguiente al anterior, comenzando en 0001.
- **NAME** Nombre del audio. Se le da al realizar el bounce to disk del audio.
- **DESCRIPTION** Descripción detallada del sonido del audio y de datos relevantes. Se realiza durante la primera escucha.
- **TAGS** Etiquetas correspondientes a los sonidos que aparecen en el audio (para etiquetas utilizadas ver [4.4.](#page-42-0) Resultados: datos sobre las grabaciones de campo). Se realiza al final de la primera escucha.
- **CATEGORY** Categoría o categorías en las que se incluye el audio. Se realiza al final de la primera escucha.
- **GEO** Coordenadas cartesianas (longitud, latitud) del lugar de la grabación. Se toman los datos del Primer etiquetado y geolocalización precisa (ver [4.3.2\)](#page-35-2).
- **DATE** Fecha de la grabación. Se toman los datos del Primer etiquetado y geolocalización precisa.
- **FOLDER** Carpeta del audio bruto, correspondiente a la tarjeta SD en la que se ha almacenado. Se toman los datos del Primer etiquetado y geolocalización precisa.
- **FILE** Número del audio bruto. Se toman los datos del Primer etiquetado y geolocalización precisa.

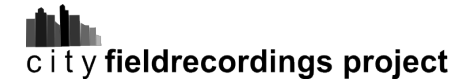

<span id="page-40-1"></span>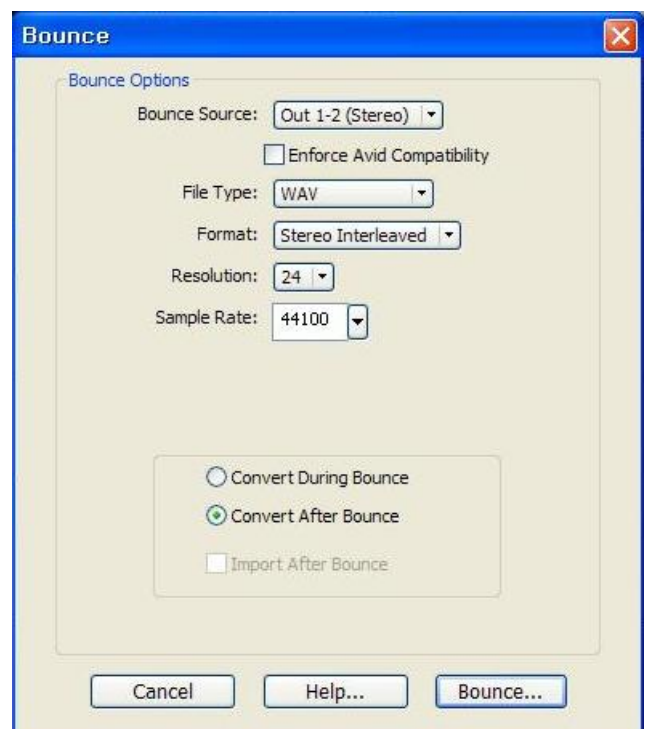

Figura 4.16: Bounce to disk

**REGION** Indica la región de una grabación que ha sido dividida en más de un audio. Se determina según si de la grabación original se ha obtenido más de un audio. Comienza en 0.

# <span id="page-40-0"></span>**4.3.5. Herramientas**

Para la postproducción de los audios del proyecto se ha utilizado un PC portátil trabajando con el sistema operativo Microsoft Windows XP. Se ha utilizado el DAW (Digital Audio Workstation) ProTools M-Powered 7.4 instalado en el PC y una tarjeta de sonido M-Audio FastTrack Pro.

#### **ProTools M-Powered 7.4**

Es un DAW (Figura [4.17\)](#page-41-0) perteneciente a Digidesign (y a su vez a AVID). Ha sido utilizado para editar los audios como se indica en la subsección [4.3.3.](#page-35-3) Edición de Audios.

#### **Especificaciones técnicas**

Reproducción de hasta 32 pistas de audio mono digital.

<span id="page-41-0"></span>

| <b>O</b> Pro Tools 7.4                                                      |                                                                  |                                                                        |                               |                  |                                                 |                                  |                                                                                             |                                     |         |              |              |      | $\Box$ $\Box$ $\times$ |
|-----------------------------------------------------------------------------|------------------------------------------------------------------|------------------------------------------------------------------------|-------------------------------|------------------|-------------------------------------------------|----------------------------------|---------------------------------------------------------------------------------------------|-------------------------------------|---------|--------------|--------------|------|------------------------|
|                                                                             |                                                                  | File Edit View Track Region Event AudioSuite Options Setup Window Help |                               |                  |                                                 |                                  |                                                                                             |                                     |         |              |              |      |                        |
| Audios 24Marzo_2                                                            |                                                                  |                                                                        |                               |                  |                                                 |                                  |                                                                                             |                                     |         |              |              |      | $\Box$ e $\times$      |
| Shuffle<br>Spot<br>Grid -<br>Sio                                            | (長島)<br>0.0000                                                   | 3 中學<br><b>Lating</b>                                                  | $\Rightarrow$<br>$\mathscr Q$ | Main<br>Sub-     | Start<br>$0.00.000 -$<br>End<br>$0 -$<br>Length | 0:00.000<br>0.08.000<br>0.08.000 | $\bullet$<br>п<br>▸<br>$\overline{\mathbf{r}}$<br>$\overline{M}$<br>$\overline{\mathbf{H}}$ | $\bullet$ $\circ$<br>H <sup>0</sup> |         |              |              |      |                        |
| 田平<br><b>FIRE OF</b>                                                        | 8 0 ×   → ⊨   az   ph-in   = 4H   a.4%                           |                                                                        | Grid<br>0:01.000              | Nudge<br>$\cdot$ | 0:01.000                                        | Curson<br>2:32.322               | 3932160                                                                                     | Timotine                            | Session |              |              |      |                        |
| Tracks =<br><b>IN-STE-016</b><br><b>ID-STE-017</b><br><b>ID-STE-018</b>     | MincSecs<br><b>THE PUPPERS III</b><br>$STE-025$ $\Rightarrow$    | 9:00 + 0:10<br>STE-40.L                                                | 0:20<br>0:30                  | 0:40<br>0:50     | 1:00<br>1:10                                    | 1:20                             | 1:30<br>1:40                                                                                | 2:00<br>1:50                        | 2:10    | 2:30<br>2:20 | 2:40<br>2:50 | 3:00 | 31                     |
| <b>ID-STE-019</b>                                                           | $S$ $M$<br>R<br>waveform >                                       | STE-40 R                                                               |                               |                  |                                                 |                                  |                                                                                             |                                     |         |              |              |      |                        |
| <b>ID-STE-024</b><br>Ille STE-025<br><b>ID-STE-026</b><br><b>ID-STE-027</b> | dyn read<br>Polyphonic<br>$STE-026$                              | STE-41L                                                                |                               |                  |                                                 |                                  |                                                                                             |                                     |         |              |              |      |                        |
| <b>ID-STE-028</b><br><b>ID-STE-029</b><br>ID-STE-030                        | $S$ $M$<br>$\boxed{\mathsf{R}}$<br>waveform<br>и                 | STE-41.R                                                               |                               |                  |                                                 |                                  |                                                                                             |                                     |         |              |              |      |                        |
|                                                                             | dyn read<br>$=$ Polyphonic<br>STE-027 $\left  z \right $         | $^{\rm ++}$<br>STE-42.L                                                |                               |                  |                                                 |                                  |                                                                                             |                                     |         |              |              |      |                        |
|                                                                             | $S$ $M$<br>R<br>waveform<br>в                                    | STE-42.R                                                               |                               |                  |                                                 |                                  |                                                                                             |                                     |         |              |              |      |                        |
|                                                                             | dyn read<br>C Polyphonic<br>$STE-028$ $\div$                     | STE-43.L                                                               |                               |                  |                                                 |                                  |                                                                                             |                                     |         |              |              |      |                        |
|                                                                             | $S$ $M$<br>R<br>$\vert \cdot \vert$<br>waveform                  | <b>STE-43 R</b>                                                        |                               |                  |                                                 |                                  |                                                                                             |                                     |         |              |              |      |                        |
|                                                                             | dyn read<br>Polyphonic<br>$STE-029$ $\Rightarrow$                | <b>STE-44.L</b>                                                        |                               |                  |                                                 |                                  |                                                                                             |                                     |         |              |              |      |                        |
|                                                                             | $s$ $M$<br>R<br>waveform  >                                      | STE-44.R                                                               |                               |                  |                                                 |                                  |                                                                                             |                                     |         |              |              |      |                        |
|                                                                             | dyn read<br>Polyphonic<br>$STE-030$ $\left  \frac{1}{2} \right $ | STE-45 L                                                               |                               |                  |                                                 |                                  |                                                                                             |                                     |         |              |              |      |                        |
| $\delta_{\rm g}$<br>Edit Groups<br>$  \cdot  $ <all></all>                  | $S$ $M$<br>$\boxed{\mathsf{R}}$<br>waveform  >                   | STE-45.R                                                               |                               |                  |                                                 |                                  |                                                                                             |                                     |         |              |              |      |                        |
|                                                                             | dyn read<br>Polyphonic<br>$\ll$                                  | $\langle$                                                              |                               |                  | <b>STEP</b>                                     |                                  |                                                                                             |                                     |         |              |              |      | >                      |

Figura 4.17: Ventana de edición. ProTools M-Powered 7.4

- Hasta 128 pistas de audio (con un máximo de 32 pistas de voz), 128 pistas de entrada auxiliar, 64 pistas de atenuador principal, 256 pistas MIDI y 32 pistas de instrumento.
- Resolución de audio de 16 o 24 bits, con las velocidades de muestreo que pueda admitir la interfaz de M-Audio.
- Automatización de mezcla y edición de acceso aleatorio, no destructiva.
- Procesamiento de audio con hasta 5 módulos adicionales RTAS por pista, según la capacidad del ordenador.
- Hasta 5 inserciones por pista.
- Hasta 10 envíos por pista.
- Hasta 32 buses de mezcla internos. [\[DIGIDESIGN, 2005\]](#page-57-7)

### **M-Audio FastTrack Pro**

Es una interfaz de audio (Figura [4.18\)](#page-42-1) perteneciente a M-Audio (y a su vez a AVID) que ha sido utilizada para poder trabajar con ProTools M-Powered.

### **Especificaciones técnicas**

- Dos entradas frontales en modo combo.
- Dos salidas TRS balanceadas/no balanceadas.

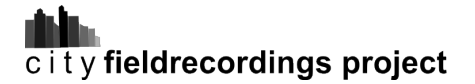

<span id="page-42-1"></span>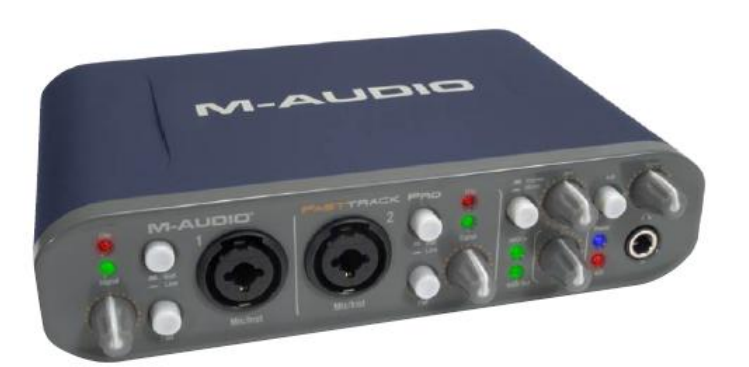

Figura 4.18: M-Audio FastTrack Pro

- Dos insertos TRS.
- Cuatro salidas RCA no balanceadas.
- Entradas/Salidas SPDIF coaxiales.
- Soporta frecuencias de muestreo de hasta 96 kHz con 24 bits de profundidad.
- **Entradas y salidas MIDI.**
- Alimentación fantasma.
- Salida de auriculares para monitorado.

# <span id="page-42-0"></span>**4.4. Resultados: datos sobre las grabaciones de campo**

Se muestran a continuación datos acerca de las grabaciones de campo realizadas. Indicar que los datos desprendidos de las grabaciones de campo se han descrito en inglés por hacerlos accesibles a un mayor número de posibles usuarios a través de la página web del proyecto.

Se han obtenido más de 20 horas de grabaciones de campo, unos 20 Gb de audio en bruto. De estas grabaciones en bruto se han obtenido 389 grabaciones de campo óptimas, unas 16 horas de sonido.

Número de grabaciones de campo según ciudades:

- Seúl (Corea del Sur): 327
- Cáceres (España): 62
- Total: 389

Número de grabaciones de campo según categorías (hay grabaciones de campo que pertenecen a más de una categoría):

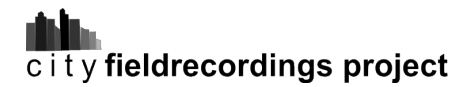

#### **Seúl**

- Animals (sonidos de animales): 28
- Background (sonidos de fondo): 61
- Human (sonidos realizados por seres humanos excepto la voz): 36
- Metro (sonidos del metro): 34
- Music (música grabada en la calle): 15
- Sports (sonidos de deportes): 12
- Things (sonidos de cosas y materiales): 93
- Vehicles (sonidos de vehículos): 67
- Voices (voces inteligibles): 75

#### **Cáceres**

- Animals (sonidos de animales): 11
- Background (sonidos de fondo): 18
- Music (música grabada en la calle): 8
- Sports (sonidos de deportes): 2
- Things (sonidos de cosas y materiales): 9
- Vehicles (sonidos de vehículos): 9
- **Voices** (voces inteligibles): 11

Etiquetas utilizadas para identificar los sonidos de las grabaciones de campo:

- A: advertisement, air-conditioner, airport, alarm, ambience, ambulance, anglegrinder, applause, ATM
- B: badminton, bank, basket, bell, bicycle, bin, birds, blowlamp, book, brakes, bus
- C: caceres, can, cars, cart, cat, chinese, cicada, clap, construction, cough, counters, croquet, crowd, cutlery
- D: dog, door, drain, dryer
- E: engine, english
- F: field-recording, flag, food, football, footsteps, fountain
- G: game, golf
- H: helicopter, homeless, horn

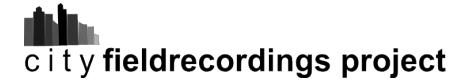

- $\blacksquare$  l: incheon
- **J**: japanese
- K: korea, korean
- L: laugh, library
- M: machine, market, metro, mill, monologue, motorbike, music
- P: police
- R: restaurant, restroom, river, rain
- S: scream, seller, seoul, shoot, shop, skate, sneeze, spain, spanish, spit, sports, sprinkler, street, stairs, sweeper
- T: train, traffic, thunder
- $\blacksquare$  V: voice
- W: water, waterfall, welder, whistle

# <span id="page-44-0"></span>**4.4.1. Descripción detallada de las grabaciones de campo**

La descripción detallada de las grabaciones de campo se encuentra en el fichero anexo "documentación\_sonora" en formato pdf y en formato ods (hoja de cálculo).

# <span id="page-45-0"></span>**5 Parte experimental: Contenido online**

Como parte del trabajo de postproducción, se ha dispuesto online el contenido de cityfieldrecordings project. Este contenido online ha sido desarrollado principalmente en lengua inglesa, con la intención de darle una proyección y una accesibilidad a un mayor número de posibles usuarios.

# <span id="page-45-1"></span>**5.1. Audios online**

El primer paso ha sido subir las grabaciones de campo al sitio web del proyecto Free-sound<sup>[1](#page-45-3)</sup> (freesound.org). Se han completado los datos del sonido (Figura [5.1\)](#page-46-1), los datos de la geolocalización (Figura [5.2\)](#page-48-0), y se indican el tipo de licencia y el paquete al que pertenece la grabación de campo (Figura [5.3\)](#page-48-1), es decir, en este caso, la ciudad a la que pertenece la grabación.

Las grabaciones de campo de este TFM están disponibles para ser reproducidas y descargadas en **http://www.freesound.org/people/bmoreno/**.

# <span id="page-45-2"></span>**5.2. Páginas web**

Se ha desarrollado una página web principal y una serie de páginas web secundarias correspondientes a cada ciudad en la que se han realizado grabaciones de campo. Estas páginas web han sido desarrolladas en el dominio de Blogger<sup>[2](#page-45-4)</sup> (.blogspot.com), por ser un dominio gratuito y tener un manejo relativamente sencillo, ya que no es el objetivo de este TFM realizar diseño web.

Se les ha dado un aspecto de página web y no de blog. Se ha modificado el código html para darles el aspecto deseado para el TFM; se han elaborado logotipos con el editor de

<span id="page-45-3"></span><sup>1</sup>Freesound es un proyecto que comenzó en 2005 en el Music Technology Group de la Universitat Pompeu Fabra de Barcelona. Su objetivo es crear una gran base de datos de audio a partir de aportes de sus usuarios, bajo licencias Creative Commons, que permita su utilización de forma colaborativa.

<span id="page-45-4"></span><sup>2</sup>Blogger pertenece a Google Inc.

<span id="page-46-1"></span>Cound decembition

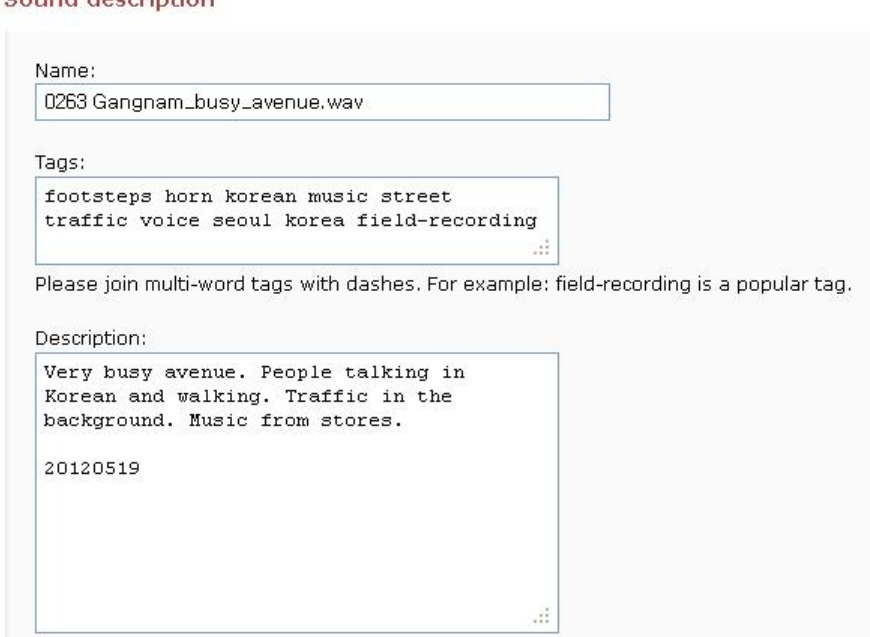

Figura 5.1: Descripción del sonido

gráficos vectoriales y software libre Inkscape; se han incrustado los mapas sonoros de las ciudades utilizando la tecnología del proyecto freesound, el cual permite incrustar los mapas con los audios subidos a su sitio web en sus localizaciones, gracias a la geolocalización (ver figura [5.2\)](#page-48-0), habiéndose editado el código html que ofrece freesound para adaptar los mapas a las necesidades de las páginas web del presente proyecto; además se han incluido los logotipos del Máster de Postproducción Digital<sup>[3](#page-46-2)</sup>, de la Universidad Politécnica de Valencia<sup>3</sup>, de CREAMA<sup>[4](#page-46-3)</sup>, diseñado por mi persona, y del proyecto Freesound<sup>[5](#page-46-4)</sup>. Se ha incluido una descripción del proyecto, un área donde poder descargar los audios de cada ciudad, un apartado mediante el que poder contactar con el proyecto y un blog donde ir describiendo las novedades relativas a cityfieldrecordings project.

Se ha creado además una página en la red social Facebook, habiéndose incluido un link en la página web del proyecto, para darle una mayor proyección al proyecto.

# <span id="page-46-0"></span>**5.2.1. Página web principal**

#### **[cityfieldrecordings.blogspot.com](http://cityfieldrecordings.blogspot.com)**

<span id="page-46-2"></span><sup>&</sup>lt;sup>3</sup>Permiso para la utilización del logotipo por parte de Ignacio Bosh Roig, director del Máster de Postproducción Digital y Profesor Doctor de la UPV.

<span id="page-46-3"></span><sup>4</sup>Permiso para la utilización del logotipo por parte de Richard Dudas, miembro de CREAMA.

<span id="page-46-4"></span> $5$ Permiso para la utilización del logotipo por parte de Bram, webmaster de freesound.org.

En la figura [5.4](#page-49-0) se observa el aspecto de la página web principal. Se incluyen los mapas sonoros de las ciudades que pertenecen al proyecto.

# <span id="page-47-0"></span>**5.2.2. Páginas web de ciudades**

# **[seoulfieldrecordings.blogspot.com](http://seoulfieldrecordings.blogspot.com)**

### **[caceresfieldrecordings.blogspot.com](http://caceresfieldrecordings.blogspot.com)**

En las figuras [5.5](#page-50-0) y [5.6](#page-51-0) se observa el aspecto de las páginas web de seoulfieldrecordings y caceresfieldrecordings respectivamente. En las páginas web específicas de cada ciudad se pueden ver y reproducir las grabaciones de campo de su ciudad correspondiente, según categorías de sonidos. Los audios han sido incrustados en las diferentes categorías utilizando la tecnología del proyecto Freesound.

# **Compatibilidades**

Indicar que el proyecto Freesound es compatible con todos los navegadores modernos pero no con navegadores antiguos, por lo que si se visualizan las páginas web de cityfieldrecordings project en navegadores antiguos, tanto los mapas sonoros como los audios incrustados no estarán disponibles, por depender estos de la tecnología de Freesound.

# <span id="page-47-1"></span>**5.3. Licencias**

La gran mayoría de los audios de cityfieldrecordings project están bajo licencia Creative Commons Reconocimiento (Attribution) Unported 3.0 (CC BY 3.0)<sup>[6](#page-47-2)</sup>, que en términos generales permite: copiar, distribuir y comunicar públicamente la obra, remezclarla o transformarla y hacer uso comercial de ella, con la condición del reconocimiento, es decir, se deben reconocer en todo caso los créditos, autor o licenciador, de la obra.

Ciertos audios, por sus especiales características, y las páginas web del proyecto, están bajo licencia Creative Commons Reconocimiento-NoComercial (Attribution-NonCommercial) Unported 3.0 (CC BY-NC 3.0)[7](#page-47-3)

<span id="page-47-2"></span> $6$ Para más información acerca de la licencia CC BY 3.0 ir a:

http://creativecommons.org/licenses/by/3.0/

<span id="page-47-3"></span> $7$ Para más información acerca de la licencia CC BY-NC 3.0 ir a: http://creativecommons.org/licenses/by-nc/3.0/

<span id="page-48-0"></span>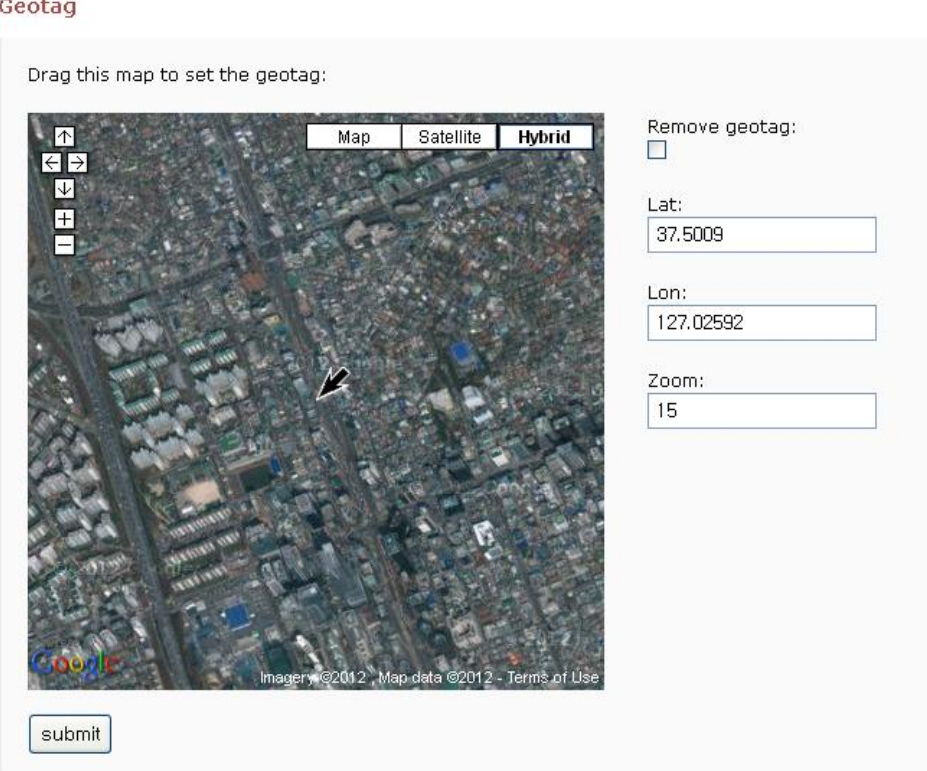

Figura 5.2: Geolocalización

<span id="page-48-1"></span>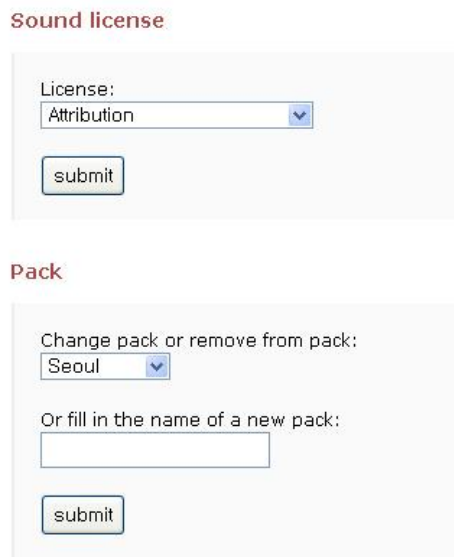

Figura 5.3: Licencia del sonido y paquete

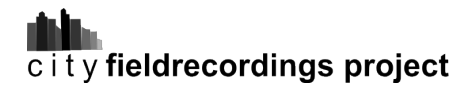

<span id="page-49-0"></span>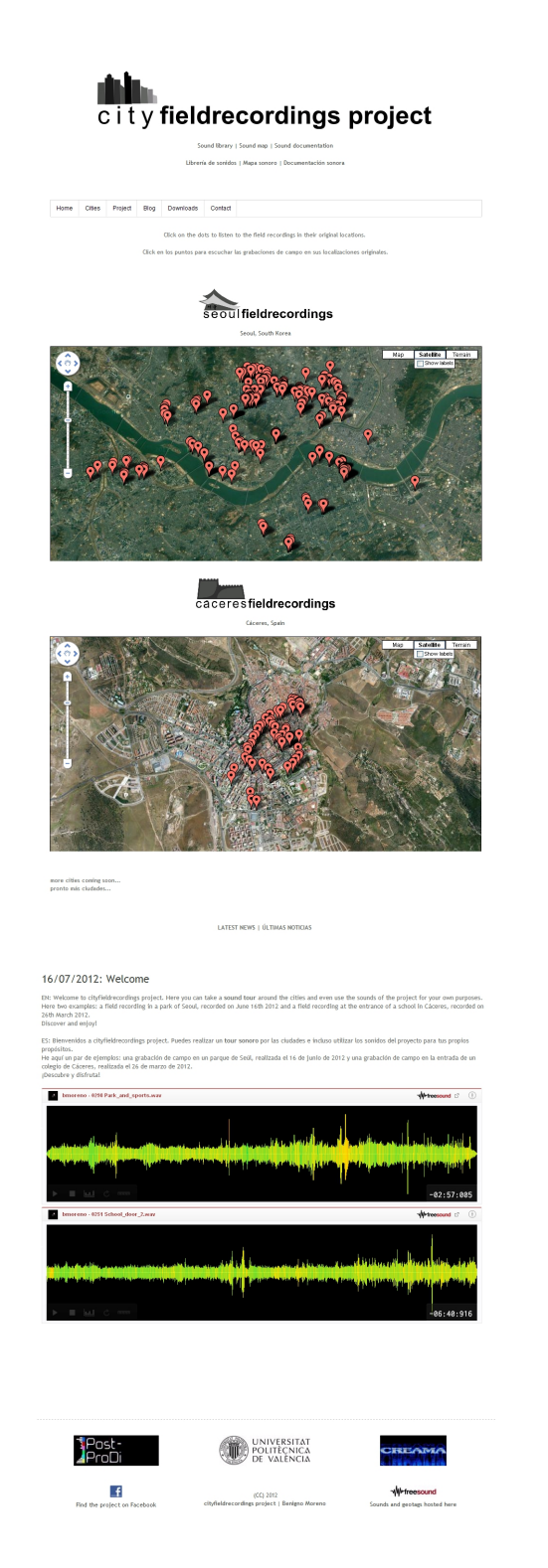

Figura 5.4: Aspecto de la página web principal de cityfieldrecordings project

<span id="page-50-0"></span>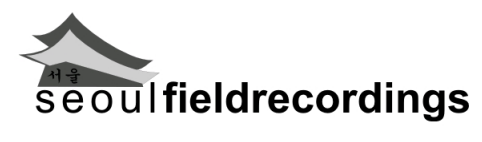

Sound library | Sound map | Sound documentation Librería de sonidos | Mapa sonoro | Documentación sonora

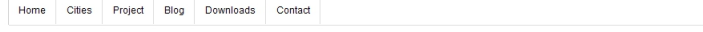

Click on the dots to listen to field recordings in their original locations. Click en los puntos para escuchar las grabaciones de campo en sus localizaciones originales

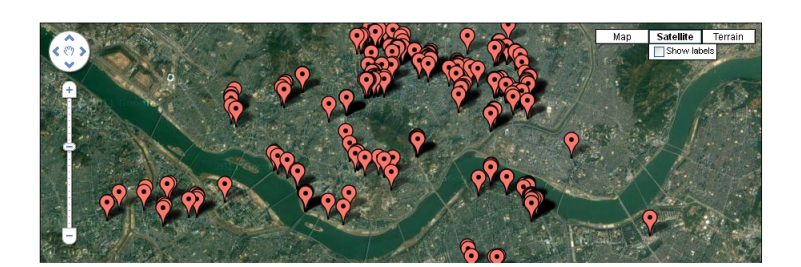

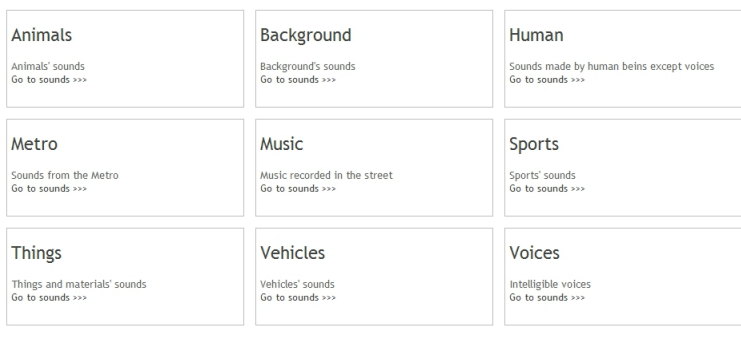

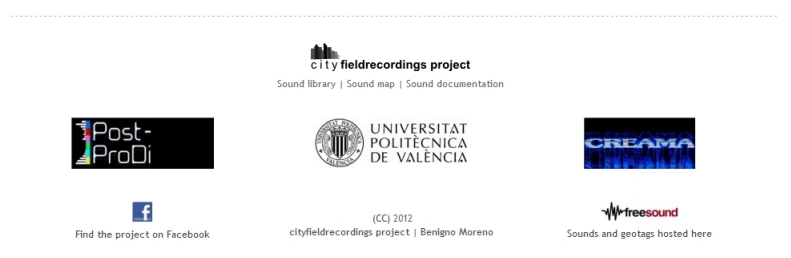

Figura 5.5: Aspecto de la página web de seoulfieldrecordings

<span id="page-51-0"></span>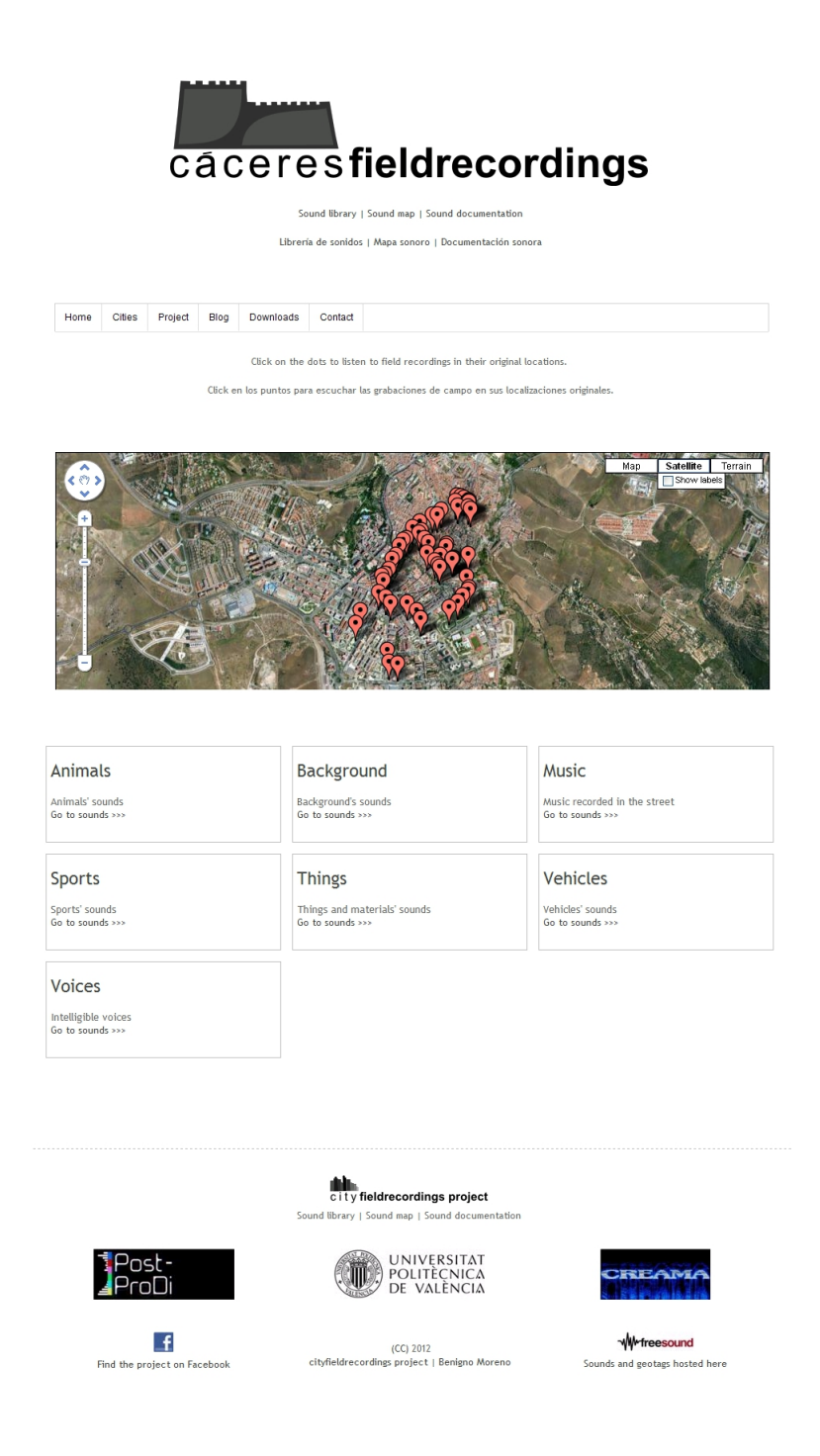

Figura 5.6: Aspecto de la página web de caceresfieldrecordings

# <span id="page-52-0"></span>**Conclusiones**

Se puede determinar que los objetivos del proyecto han sido alcanzados con éxito. Se han realizado un amplio número de grabaciones de campo y de una amplia variedad de sonidos como para realizar una catalogación efectiva de las mismas, y poder así haber elaborado una librería de sonidos, catalogada en primer término por las dos ciudades iniciales del proyecto y en segundo término por el tipo de sonido presente en las grabaciones de campo. Todas las grabaciones de campo han sido geolocalizadas con éxito, pudiéndose haber realizado los mapas sonoros de las ciudades. Se han fechado las grabaciones de campo que, junto con la catalogación y la geolocalización de las mismas, forman una buena documentación sonora. Todas las grabaciones de campo están disponibles en internet y se ha creado una página web principal del proyecto junto con una página web específica por cada ciudad, mostrando el proyecto, su librería de sonidos, sus mapas sonoros y su documentación sonora en internet.

Para finalizar las conclusiones rememoro palabras de R. Murray Schafer, en las que afirma que el tráfico es el paisaje sonoro predominante de las ciudades contemporáneas [\[WRIGHTSON, 2000\]](#page-57-2), palabras con las que estoy totalmente de acuerdo; en muchas de las grabaciones de campo que se han realizado, el tráfico está como elemento, si no principal o secundario, al menos presente; por eso es fascinante cuando se encuentran esos sonidos que se piensan desaparecidos de la ciudad, esos sonidos que se piensa que ya no existen en el ruidoso espectro sonoro de una ciudad contemporánea, como el sonido del agua de un riachuelo, el cantar de los pajarillos, el sonido de las hojas de los árboles al moverse al son del silbido del viento, el sonido de unos pasos en una calle solitaria, el alegre sonido de las risas de unos niños, el musical de la guitarra de un músico callejero... o simplemente sonidos que dejando de ser naturales, habiéndo sido creados por la ciudad, al igual que el tráfico, presentan unos espectros y una variedad sonora increíbles, únicos, que solo pueden ser encontrados en la urbe. Es por esos tipos de sonidos, los naturales y los propios de la ciudad, por los que este proyecto y esta idea han valido más la pena; por encontrar, a veces buscándolos y a veces sin buscarlos, sonidos que hacen que te quedes pegado a unos auriculares en el mismo sitio en el que algo está produciendo una fascinante vibración.

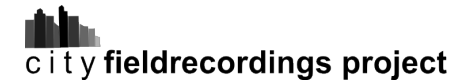

# <span id="page-53-0"></span>**Desarrollos futuros**

cityfieldrecordings project no termina con la realización de este Trabajo Final de Máster, sino que es un trabajo con una proyección de futuro, con miras a ampliar el número de ciudades y el número de grabaciones de campo disponibles. Por tanto, la intención de este proyecto es ser ampliado con el transcurso del tiempo y desarrollar una extensa librería de sonidos de ciudades, un mayor número de mapas sonoros y una amplia documentación sonora. Además, la intención es también contar con colaboradores que quieran aportar sus grabaciones de campo o sus conocimientos técnicos que puedan servir para el desarrollo del proyecto.

Hay ciertos aspectos del presente proyecto que se tiene la intención de desarrollar en un futuro próximo. En cuanto a aspectos a desarrollar relacionados con las páginas web; contar con una página web propia no dependiente de dominios ajenos y con mayor flexibilidad para el diseño sería un aspecto a desarrollar. También no depender de tecnología ajena para los mapas sonoros creando, por tanto, mapas sonoros alojados directamente en la página web del proyecto, en cuanto a los audios, se consideraría la opción de alojarlos también en la página web propia del proyecto o continuar alojándolos en el proyecto freesound, ya que es interesante aportar grabaciones de campo al citado proyecto. Desarrollar un motor de búsqueda eficiente de sonidos para las páginas web, con la opción de búsqueda por nombre de la grabación de campo, por categorías, etiquetas, etc. Además de estos aspectos principales, el desarrollo aspectos secundarios también se contemplan, por ejemplo, la posibilidad de reproducir los audios de los mapas sonoros simplemente desplazando el ratón por encima del mapa sonoro, e incluir imagenes de las localizaciones en las que se han realizados las grabaciones sonoras. También se contempla la posibilidad de adaptar las páginas web del proyecto a dispositivos móviles, para una interactividad más sencilla.

Una ampliación interesante de este proyecto sería el desarrollo de una aplicación movil con la que realizar grabaciones de campo con el micrófono integrado en el dispositivo, aunque sería más que recomendable la utilización de un micrófono externo de calidad, geolocalizar la grabación de campo con el GPS integrado en el dispositivo, y a partir de estos datos, y con los introducidos por el usuario al realizar la grabación, se diera la posibilidad de, directamente, subir esta grabación sonora a un mapa sonoro disponible en la página web del proyecto. Es decir, crear una aplicación que permitiera realizar y añadir grabaciones de campo a mapas sonoros online de manera instantánea desde un dispositivo movil. Evidentemente, habría que desarrollar un conjunto de aplicaciones, no solo la aplicación para el dispositivo movil, sino también una aplicación web para poder llevar a cabo este desarrollo futuro.

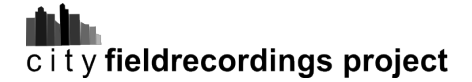

### DESARROLLOS FUTUROS

Se podría desarrollar el proyecto o realizar un nuevo proyecto con las bases del presente, con grabaciones de campo temporales, es decir, realizar lo que en fotografía se conoce como "time lapse", donde se realizarían grabaciones en un mismo punto en diferentes periodos temporales, creando "time lapses" sonoros, pudiendo servir como documentación sonora temporal, según la hora del día, el día de la semana, la estación del año, etc.

El proyecto puede también desarrollarse, aunque pueda resultar complicado según la localización, con el etiquetado mediante un adhesivo con un código QR (código de barras de respuesta rápida) impreso, que de acceso a la dirección web, desde un dispositivo móvil, donde se encuentra la grabación de campo que se ha realizado en ese punto, pudiendo ser escuchada desde la misma localización donde se realizó anteriormente.

Por supuesto y para finalizar, también entraría dentro de los desarrollos futuros del proyecto el utilizar las grabaciones de campo como recursos sonoros para diferentes piezas de arte sonoro o audiovisuales.

Estos son algunos de los desarrollos futuros en los que se ha pensado, aunque el presente TFM es un proyecto que puede desarrollarse de muy diversas maneras y puede servir como base a otros proyectos futuros.

# <span id="page-55-0"></span>**Notas**

cityfieldrecordings project ha sido publicado a fecha de 20 de julio de 2012 en el blog dedicado a la fonografía, las grabaciones de campo y demás disciplinas relacionadas con ellas, laescuchaatenta.net. Se trata de un repositorio de distintos proyectos, documentos, recursos... que llegan al conocimiento del artista sonoro y fonografista Juanjo Palacios.

Enlace a la publicación: http://laescuchaatenta.net/2012/07/20/cityfieldrecordingsproject/

\*\*\*

Distribución de horas dedicadas al TFM

- Preproducción: 12 horas
- Producción: 60 horas
- Postproducción: 225 horas (Postproducción de audio: 135 horas, Web: 90 horas)
- **Memoria: 98 horas**

Total: 395 horas

\*\*\*

Este documento ha sido desarrollado con el sistema de composición de textos LATEX.

# <span id="page-56-0"></span>**Bibliografía consultada**

#### **Documentos impresos**

Wyatt, H; Amyes, T. 1990. "Audio Post Production for Television and Film: An introduction to technology and techniques". Oxford: Focal Press.

VV.AA. 2002. "Audio Culture: Readings in Modern Music". London: Continuum Books.

#### **Documentos electrónicos**

Isaza, Miguel. 2011. La grabación de campo y lo que hay más allá de los efectos de sonido <http://www.hispasonic.com/blogs/grabacion-campo-hay-mas-alla-efectos-sonido /2729> [Consulta: 4/1/2012]

Isaza, Miguel. 2010. Grabadoras portátiles... ¿cuál elegir? <http://www.hispasonic.com /blogs /grabadoras-portatiles-cual-elegir/611> [Consulta:  $4/1/2012$ ]

Isaza, Miguel. 2011. Guia de grabación de campo <http://www.hispasonic.com/blogs/guiagrabacion-campo-00-introduccion/2758> <.../guia-grabacion-campo-01-kit-portatil/2775>  $\langle .../\text{guia-grabacion-campo-02-grabadoras}/2836\rangle$  [Consulta: 9/1/2012]

Isaza, Miguel. 2010. Organizando la librería de sonidos <http://www.hispasonic.com/blogs /organizando-libreria-sonidos-parte-1-aplicaciones/605> <.../organizando-libreria-sonidosparte-2-proceso-recomendaciones/607> <.../organizando-libreria-sonidos-parte-3- metadatos/608> [Consulta: 18/1/2012]

Isaza, Miguel. 2011. "Entrevista a Juanjo Palacios" <http://www.hispasonic.com/blogs /entrevista-juanjo-palacios/2806> [Consulta: 12/2/2012]

VVAA. 2011. "La Escucha Atenta Cuestionario". <http://laescuchaatenta.net/la-escuchaatenta-cuestionario $/$ > [Consulta: 13/2/2012]

Wrightson, Kendall. 2000. "An Introduction To Acoustic Ecology" <http://homepage .mac.com/kendallwrightson/ae/aecology.html> [Consulta: 20/2/2012]

# <span id="page-57-0"></span>**Referencias**

<span id="page-57-7"></span><span id="page-57-6"></span><span id="page-57-5"></span><span id="page-57-4"></span><span id="page-57-3"></span><span id="page-57-2"></span><span id="page-57-1"></span>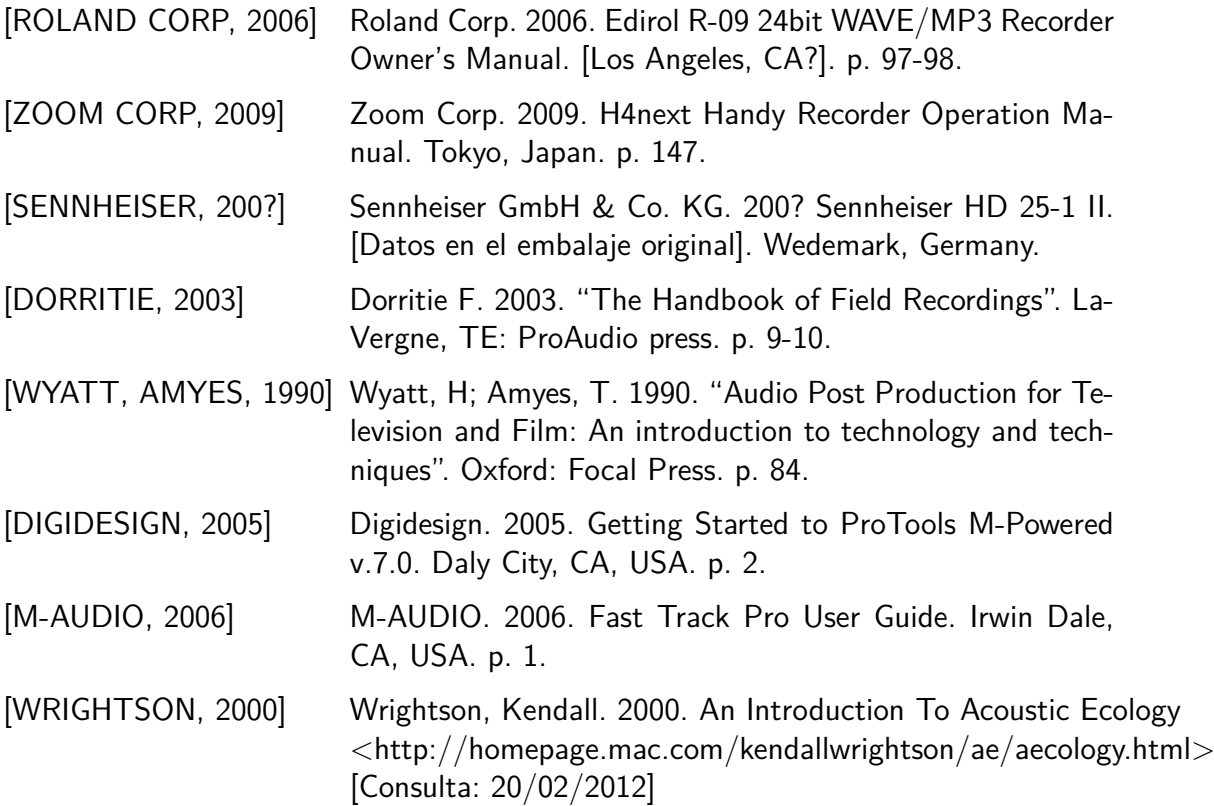

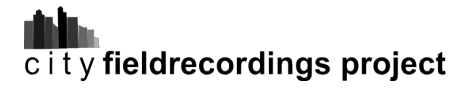